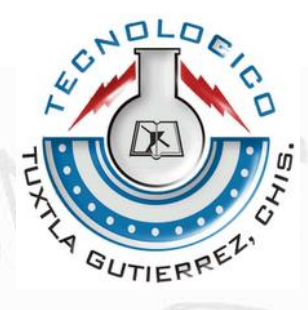

## **INSTITUTO TECNOLOGICO DE TUXTLA GUTIERREZ**

## **INFORME DE RESIDENCIA PROFESIONAL**

## **TITULO DEL PROYECTO:**

"SISTEMA PARA LA GESTIÓN DE SEMINARIOS DE INVESTIGACIÓN PARA EL PLAN 2010 DE LA CARRERA DE ING. EN SISTEMAS COMPUTACIONALES."

## **LINEA DE INVESTIGACION:**

TECNOLOGIAS DE INFORMACION Y BASE DE DATOS.

INGENIERIA EN SISTEMAS COMPUTACIONALES

Tuxtla Gutiérrez, Chiapas, enero del 2014

### **PROYECTO:**

"SISTEMA PARA LA GESTIÓN DE SEMINARIOS DE INVESTIGACIÓN PARA EL PLAN 2010 DE LA CARRERA DE ING. EN SISTEMAS COMPUTACIONALES."

#### **INFORME DE RESIDENCIA PROFESIONAL**

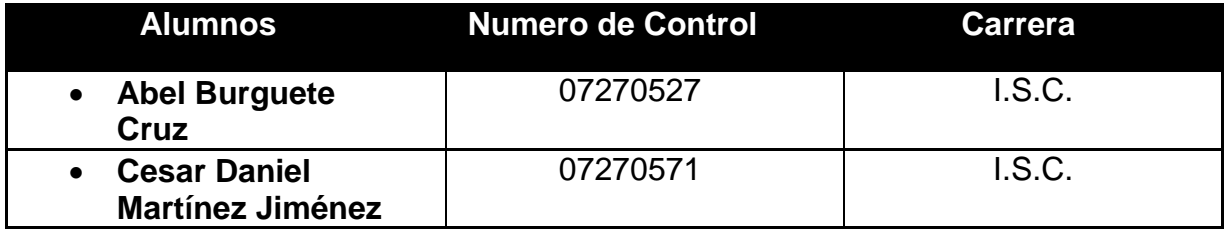

#### **ASESOR:**

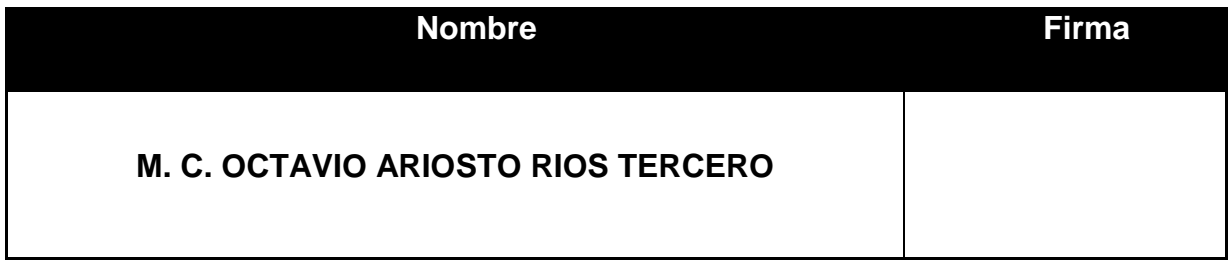

### **REVISOR:**

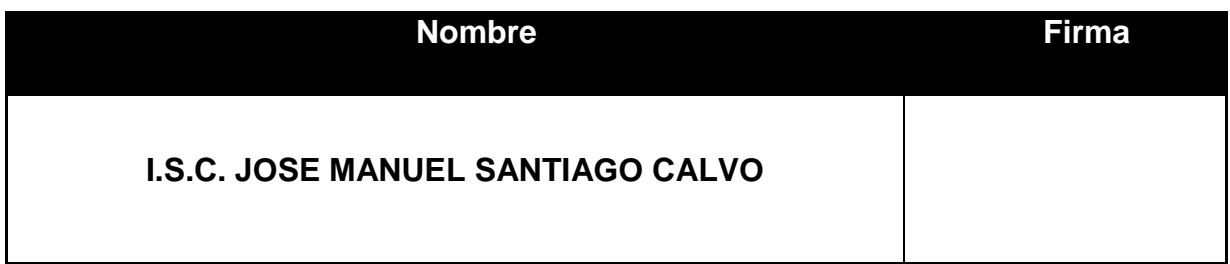

### **REVISOR**

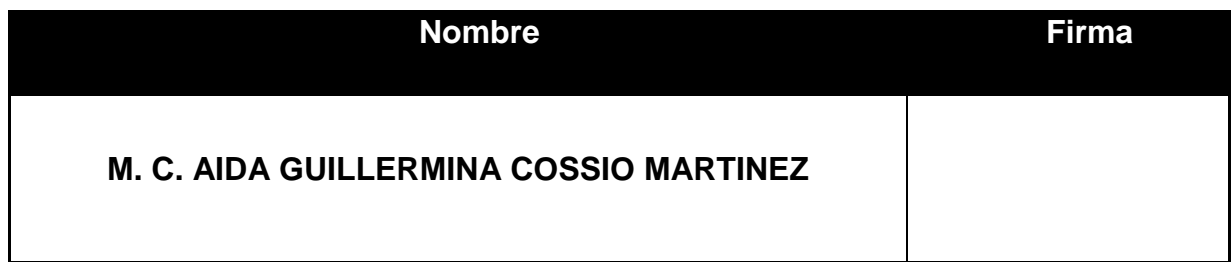

#### **RESUMEN:**

En el presente documento se explica la metodología y las actividades que se realizaron para el desarrollo y la implementación del sistema para la gestión de seminarios de investigación para el plan 2010 de la carrera de ingeniería en sistemas computacionales, para la oficina de Proyectos de Investigación del departamento de Sistemas y Computación.

Este proyecto tiene como fin ampliar la funcionalidad del sistema de gestión de seminarios de investigación.

Los módulos que han sido implementados en este sistema son:

- Módulo de Evaluaciones
- Módulo de Estadísticas
- Módulo de Resultados

Además se mejoró la parte de los avisos

### **INDICE GENERAL.**

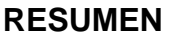

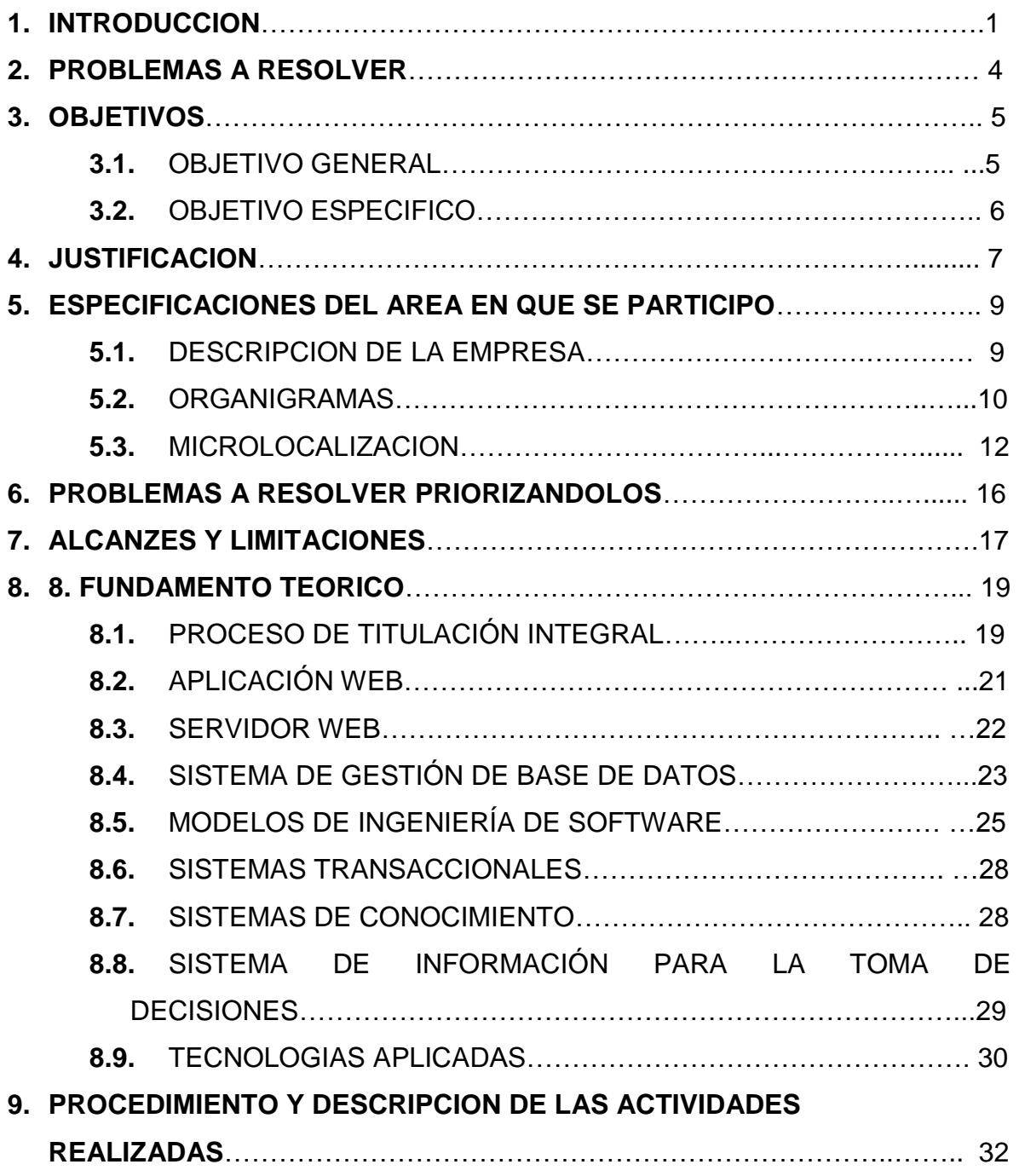

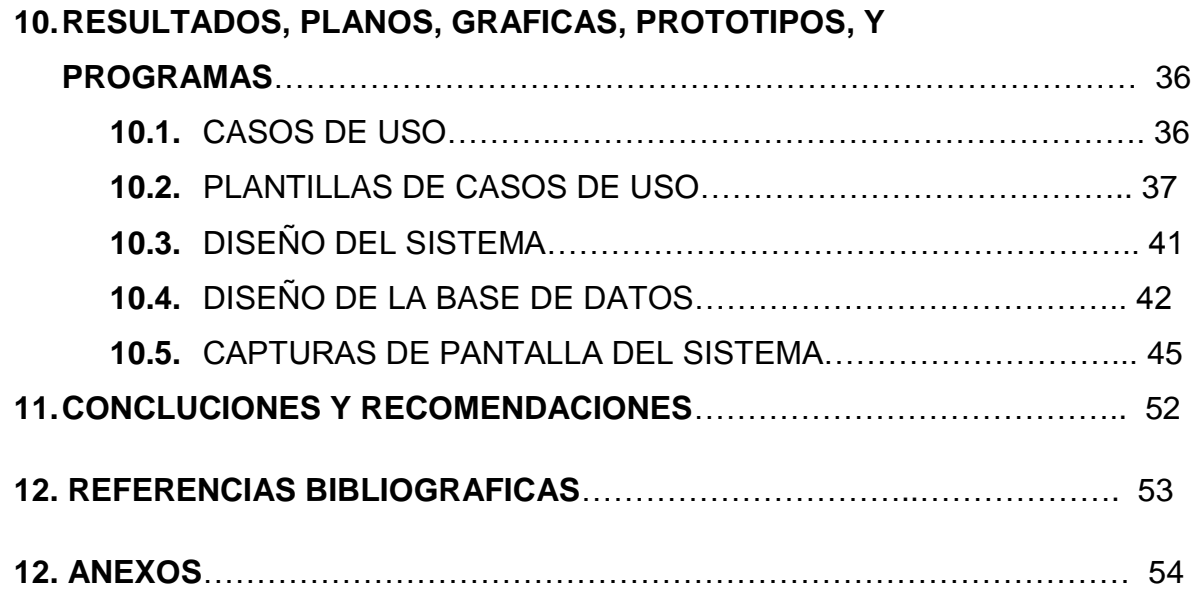

## **1. INTRODUCCION.**

En la década de los 70's, se incorpora el estado de Chiapas al movimiento educativo nacional extensión educativa, por intervención del Gobierno del Estado de Chiapas ante la federación. **[1]**

Esta gestión dio origen a la creación del Instituto Tecnológico Regional de Tuxtla Gutiérrez (ITRTG) hoy Instituto Tecnológico de Tuxtla Gutiérrez (ITTG).

En 1991 surge la licenciatura en Ingeniería en Sistemas Computacionales.

Las opciones de titulación van de acuerdo al plan de estudios que se curse. Los planes de estudio se pueden clasificar en tres grandes grupos: Planes de estudio 1993, Planes de estudio 2004 y los planes 2010. **[2]**

El proceso de Titulación Integral está conformado por varios momentos (procesos) en los cuales encontramos el proceso de Seminario de Investigación. Este evento es realizado dentro de la carrera de Ingeniería en Sistemas Computacionales, el cual consiste en una serie de etapas que inicia con el registro de los alumnos a participar y termina con la publicación de los resultados obtenidos.

Para poder participar en el Seminario es muy importante que los alumnos realicen un registro previo al proceso ya que aquí es donde inicia el proceso de Seminario de Investigación. La siguiente etapa es el registro del proyecto, donde los alumnos dan de alta toda la información relacionada a este mismo registrando el nombre, integrantes para el desarrollo y el asesor encargado del proyecto. Lo que sigue a continuación es la entrega de protocolos, el protocolo es un documento digital en el cual se especifica información importante sobre el proyecto que se pretende evaluar.

El proceso de Seminario de Investigación es realizado por la oficina de Investigación del departamento de Sistemas y Computación del Instituto Tecnológico de Tuxtla Gutiérrez y administrativamente se realiza de la siguiente manera:

- 1. La oficina inicia la apertura para el registro (manualmente) de los proyectos de Investigación utilizando un formato definido por la misma oficina.
- 2. Los alumnos utilizan el formato para registrar el proyecto y realizan la entrega a la oficina.
- 3. Los alumnos envían su Protocolo de Investigación (el cual será enviado al jurado calificador para su evaluación) al correo asignado por la oficina de Investigación.
- 4. Todos estos procedimientos (sin la implementación de un sistema automatizado) se llevan a cabo con ayuda de papel, hojas de cálculo y otras herramientas de oficina.

Existen antecedentes de un sistema anterior desarrollado para el plan de estudios 2004 que se integraba por una exposición. En ese plan de estudios se manejaba una sola presentación de los proyectos que se realizarían por los alumnos inscritos en el Instituto Tecnológico de Tuxtla Gutiérrez, en el cual también se les asignaba un jurado comprendido por 3 Docentes de la Carrera.

A partir de esta presentación se calificaban puntos relevantes de la exposición los cuales eran evaluados por el jurado y así decidir aceptar o rechazar el proyecto expuesto y propuesto por los alumnos el cual tendrían que desarrollar a partir de ser aceptados y así poder obtener el título por medio de la titulación integrada.

El sistema actual para el seminario de investigación consta de varias actividades como por ejemplo:

- Registro de usuarios
- Registro de proyectos y su clasificación
- Asignación de jurado
- Asignación de horarios
- Configuraciones de Acceso
- Administración de claves
- Entrega de Protocolos
- Entrega de Diapositivas
- Consulta de Proyectos.

## **2. PROBLEMAS A RESOLVER.**

Los problemas a resolver para el sistema a desarrollar son puntos específicos de los cuales completarían al sistema anterior como son:

- Hacer editables la parte de los avisos del sistema
- Generar resultados y estadísticas de los proyectos registrados.
- Llevar un historial de todos los proyectos registrados en los distintos Foros realizados, así como los proyectos aprobados y rechazados.
- Facilitar la evaluación de cada uno de los proyectos durante el proceso del seminario, así como capturar las observaciones hechas por cada jurado a cada proyecto.
- Facilitarle al alumno el que pueda subir su protocolo actualizado así como su reporte de avance y también pueda consultar los resultados de su proyecto y poder descargar el dictamen final.
- Agregar una nueva opción para los permisos de subir la documentación que pertenece al seminario de investigación de proyectos del plan 2010.
- Facilitar la descarga del protocolo actualizado así como la descarga del reporte de avance al jurado.

# **3. OBJETIVOS.**

#### **3.1. OBJETIVO GENERAL.**

Extender el sistema actual de gestión de seminarios de investigación de acuerdo a los requisitos para la titulación integral del plan 2010.

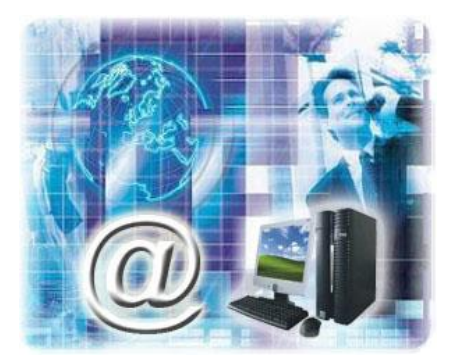

#### **3.2. OBJETIVOS ESPECIFICOS.**

#### **Foro de Investigación:**

Desarrollar el módulo de estadísticas.

Desarrollar el módulo de evaluación de proyectos

Desarrollar el módulo de resultados.

Agregar editor de texto en la parte de los avisos.

#### **Seminario de investigación:**

Agregar la función para que el alumno pueda subir su protocolo actualizado, su reporte de residencia, así como que pueda consultar los resultados de su proyecto.

Agregar la función para que el jurado pueda descargar el protocolo actualizado, y descargar el reporte de avance.

Permitir a la oficina obtener un resumen de resultados del seminario de investigación.

## **4. JUSTIFICACION.**

Este sistema implementara muchas de las actividades para la exposición de proyectos para titulación integral. El cual optimizará cada uno de ellos y poder llevar acabo de manera sencilla la programación de los foros en las cuales participará cada uno de los alumnos.

También generara estadísticas acerca de los proyectos propuestos y esto sirva para tener conocimiento de cuantos proyectos se encuentran para el foro actual, su clasificación y los comentarios que se generaron dentro de la exposición.

Actualmente la comunicación y la tecnología administrativa forman papeles importantes en las empresas e instituciones gubernamentales o educativas.

El Instituto Tecnológico de Tuxtla Gutiérrez tiene una visión de ser una institución de excelencia comprometida con el desarrollo socioeconómico de la región, al ser este un proyecto para mejorar los servicios académicos conforme a la titulación del alumno, es de gran importancia para el desarrollo social de los profesionales que en esta institución se forman, de tal manera que el sistema propone automatizar la transacción de información pertinente a la Titulación Integral, así como aprovechar la tecnología de información.

Los Beneficios que se Obtendrán a través de la Extensión del Sistema e Implementación de los módulos de Estadísticas, Resultados y Evaluación son:

- Ayudar a que la Información fluya de manera más rápida.
- Comodidad para el Alumno, para que desde su Computadora pueda subir los archivos de su Protocolo Actualizado, así como su Reporte de Avance y también pueda checar los resultados de su proyecto (Calificación y Observaciones).
- Comodidad para el Jurado, para que desde su Computadora pueda revisar y descargar los archivos del Proyecto que se le ha sido asignado, así como poder evaluar cada uno de sus proyectos.
- Comodidad para la Oficina, Haciendo que la información fluya a todos los participantes de manera rápida y confiable.

# **5. ESPECIFICACIONES DEL ÁREA EN QUE SE PARTICIPÓ.**

#### **5.1. DESCRIPCIÓN DE LA EMPRESA.**

#### **Misión**

Formar de manera integral profesionales de excelencia en el campo de la ciencia y la tecnológica con actitud emprendedora, respeto al medio ambiente y apego a los valores éticos.

#### **Visión**

Ser una Institución de excelencia en la educación superior tecnológica del Sureste, comprometida con el desarrollo socioeconómico sustentable de la región

#### **Valores**

El ser humano. El espíritu de servicio. El liderazgo. El trabajo en equipo. La calidad. El alto desempeño.

#### **Instituto Tecnológico de Tuxtla Gutiérrez**

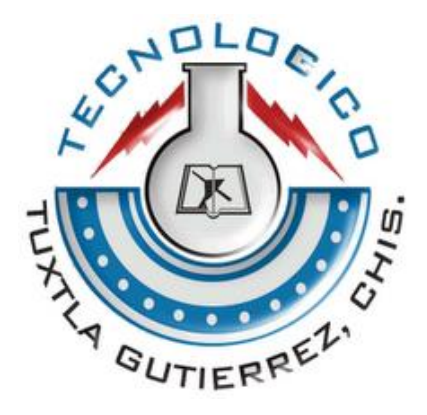

**Figura 1.** Escudo del Instituto Tecnológico de Tuxtla Gutiérrez.

El Instituto Tecnológico de Tuxtla Gutiérrez es una institución pública dependiente de la Secretaría de Educación Pública. Imparte 8 licenciaturas y 2 programas de posgrado en las áreas de Ingeniería, Tecnología y Ciencias Administrativas; las cuales se mencionan a continuación.

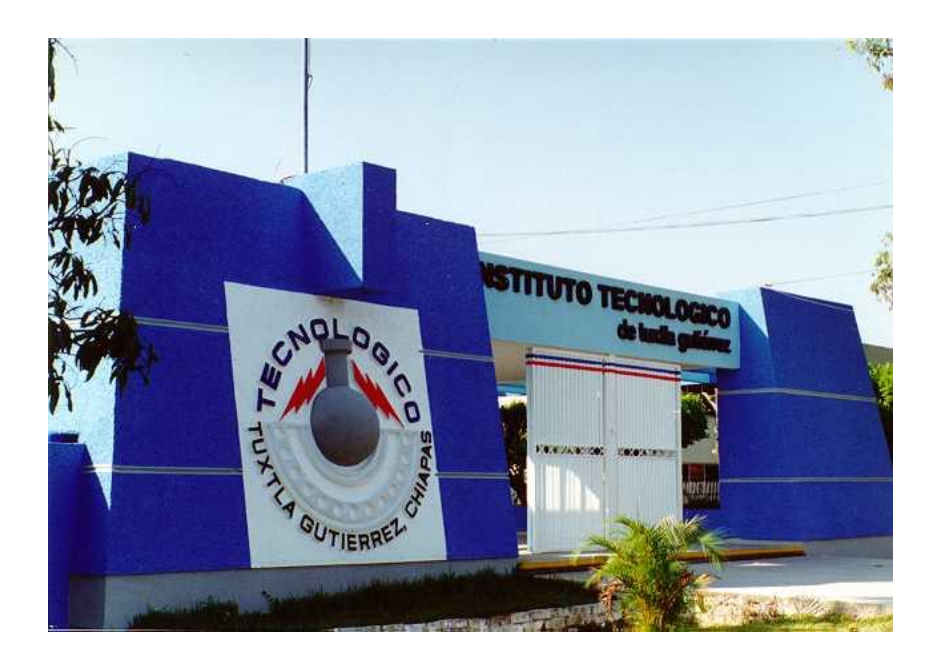

 **Figura 2.** Instituto Tecnológico de Tuxtla Gutiérrez.

Licenciaturas:

Ingeniería Mecánica

Ingeniería en Sistemas Computacionales

Ingeniería Industrial

Ingeniería Electrónica

Ingeniería Eléctrica

Ingeniería Bioquímica

Ingeniería Química

Ingeniería en Gestión Empresarial

#### **Maestrías:**

Maestría en Ciencias de Ingeniería Bioquímica

Maestría en Ciencias de Ingeniería Mecatrónica

El instituto tecnológico cuenta con un edificio llamado D1, especialmente para la carrera de Ingeniería en Sistemas Computacionales así como también cuenta con laboratorios especializados para el desarrollo de software y el uso exclusivo de los alumnos.

El objetivo que tiene la carrera de Ingeniería en Sistemas Computacionales es formar profesionales capaces de diseñar y desarrollar sistemas de software que les permitan propiciar el fortalecimiento de la tecnología nacional; administrar proyectos de desarrollo de software, especificar y evaluar configuraciones de sistemas de cómputo en todo tipo de organizaciones donde se utilicen sistemas computacionales.

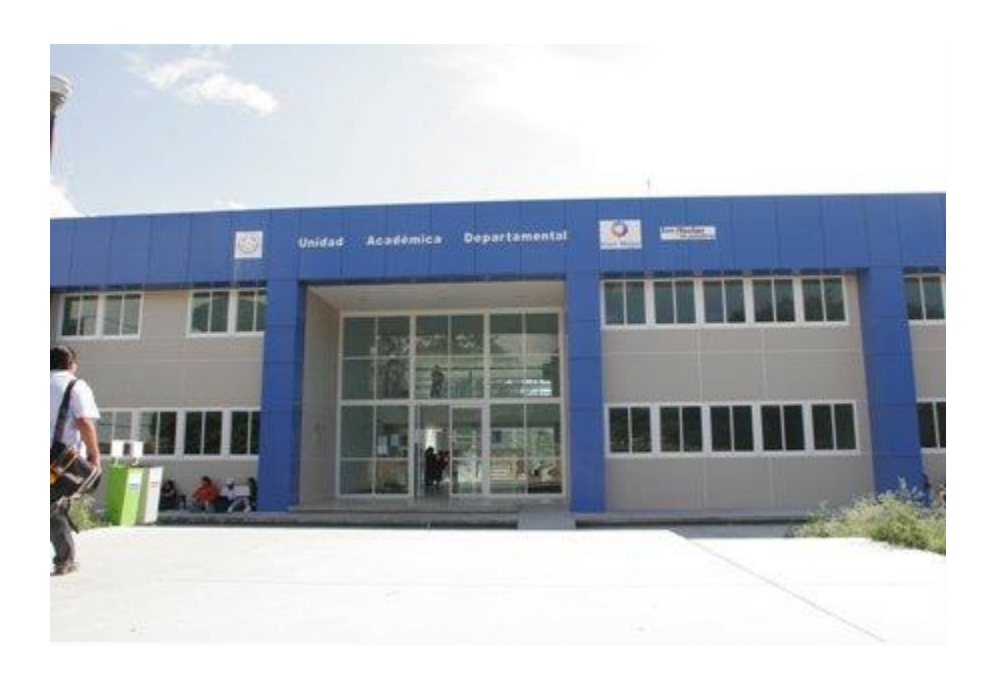

**Figura 3.** Edificio D1 (ITTG).

Así mismo es coordinado e inspeccionado por la Jefa del Departamento de Sistemas la LIC. Aida Guillermina Cossío Martínez.

#### **5.2. ORGANIGRAMAS**

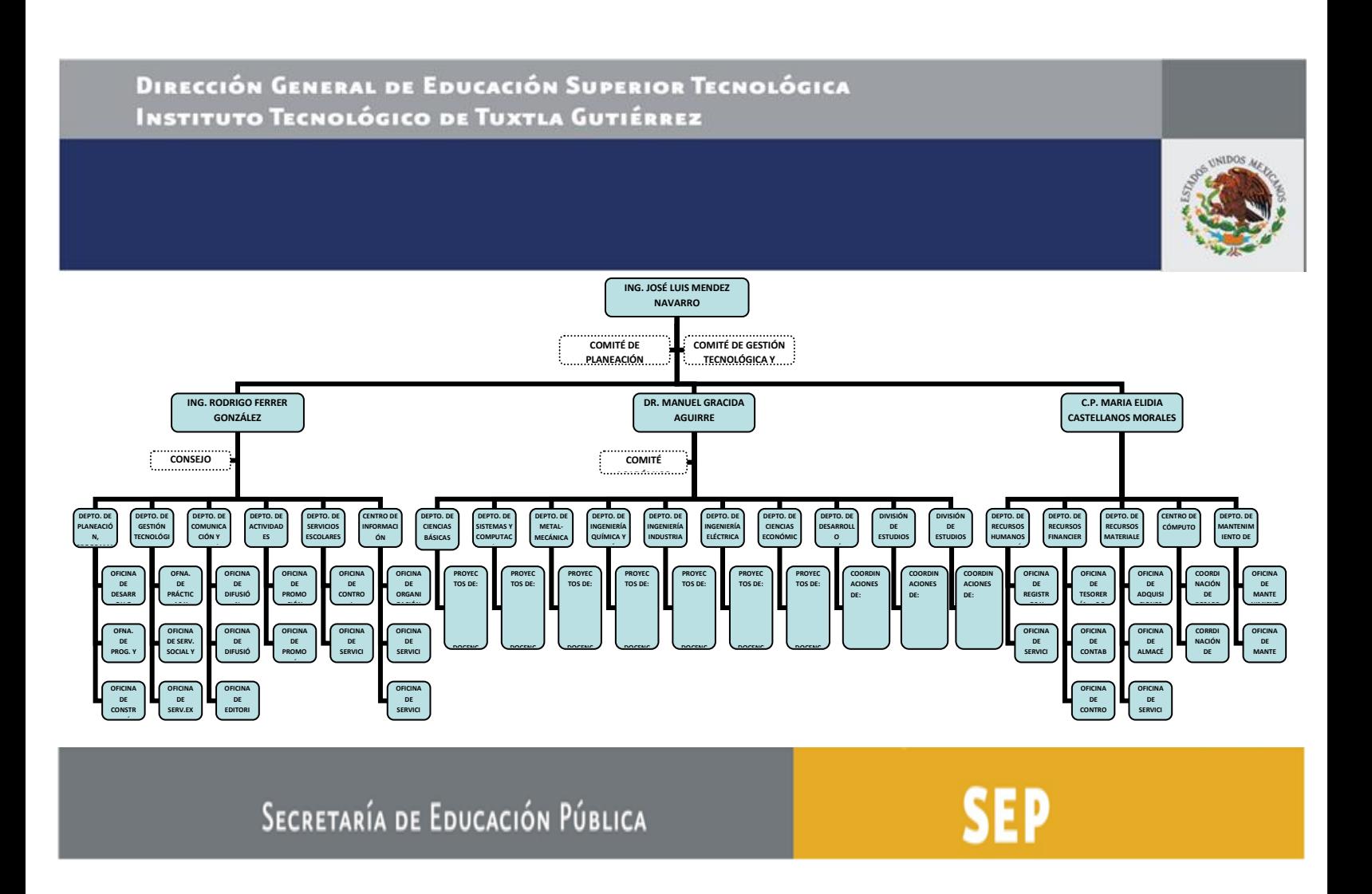

**Figura 4.** Organigrama de la Empresa.

#### **Departamento de Sistemas**

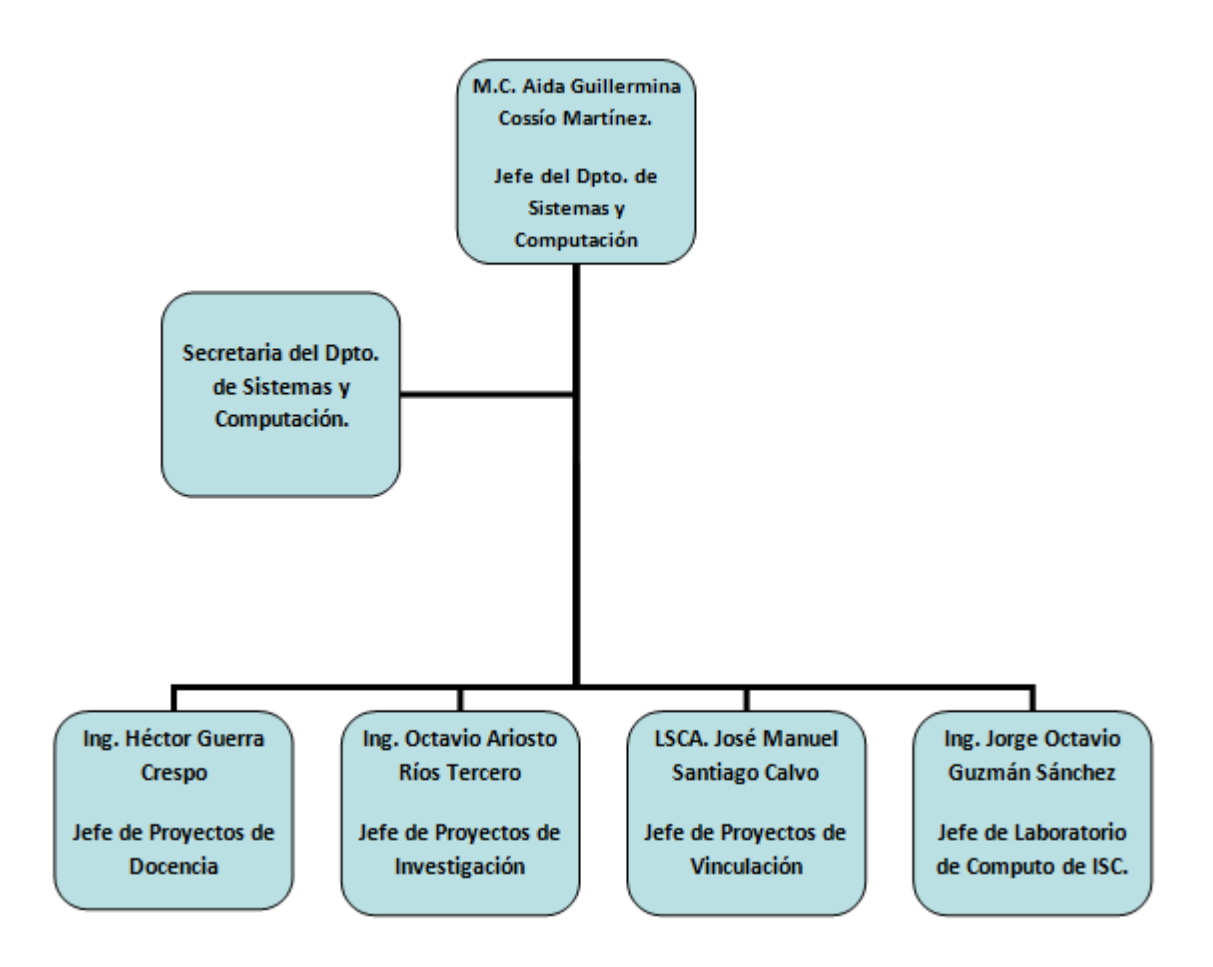

**Figura 5.** Organigrama del Departamento de Sistemas.

### **5.3. MICROLOCALIZACIÓN**

El proyecto se realizó en las instalaciones del Instituto Tecnológico de Tuxtla Gutiérrez, en el Departamento de Sistemas y Computación.

El Instituto Tecnológico de Tuxtla Gutiérrez se encuentra ubicado en:

Carretera Panamericana Km. 1080, Colonia Terán, 29050 en Tuxtla Gutiérrez, Chiapas, México

Giro: Educativo

Teléfono: 01 961 615 7440

Croquis:

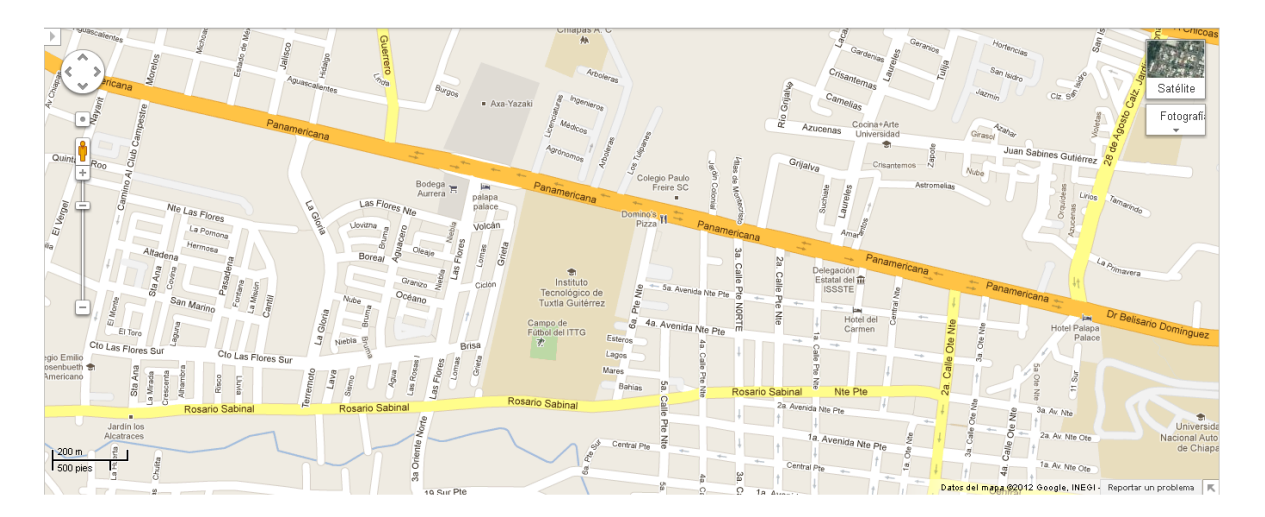

**Figura 6**. Croquis del Instituto Tecnológico de Tuxtla Gutiérrez

# **6. PROBLEMAS A RESOLVER PRIORIZANDOLOS**

- Análisis de los requisitos del sistema anterior
- Definición de los requisitos del nuevo sistema
- Reestructurar o complementar la base de datos
- Diseño de las interfaces prototipo
- Pruebas en el sitio
- Desarrollar el Modulo de Evaluaciones
- Desarrollar el Modulo de Estadísticas
- Desarrollar el Modulo de Resultados

## **7. ALCANCES Y LIMITACIONES**

Este proyecto está dirigido a la Jefatura de Proyectos de Investigación de la carrera de Ingeniería en Sistemas Computacionales y ayudara a controlar con mayor eficacia la información sobre los proyectos de Investigación.

#### **Alcances del sistema:**

- Implementar el Sistema para la Gestión de Seminarios de Investigación para el plan 2010 de la Carrera de Ing. Sistemas Computacionales online.
- Apoyar al ingeniero encargado de publicar los avisos, fechas, foros y horarios para los alumnos.
- Permitir a los alumnos de la institución la visualización de los avisos que se generen en el sistema.
- Permitirle al alumno poder descargar el acta de dictamen generada así como poder checar el promedio generado.
- Llevar un seguimiento de los proyectos concluidos, así como si se efectuaron cambios, cancelaciones y fechas actuales de la terminación del proyecto.

#### **Limitaciones del sistema:**

El Sistema para la Gestión de Seminarios de Investigación para el plan 2010 de la Carrera de Ing. Sistemas Computacionales, estará disponible para los alumnos inscritos en el Instituto Tecnológico de Tuxtla Gutiérrez.

El sistema únicamente va dirigido a la carrera de Ingeniería en Sistemas Computacionales, está asignado al Foro de Propuestas de Proyectos para Titulación Integral, no presenta relación con el banco de proyectos ni es utilizado para mostrar una biblioteca de proyectos. El sistema solo es usado por la Jefatura de proyectos de investigación, por los profesores que pertenecen a la academia de la carrera y por los alumnos que están asignados a realizar el proceso de Titulación Integral. Además el sistema no permite agregar otro tipo de archivos (imágenes, aplicaciones, programas, etc.) más que los indicados en el documento.

## **8. FUNDAMENTO TEORICO**

#### **8.1. PROCESO DE TITULACIÓN INTEGRAL.**

El proceso de Titulación Integral está conformado por varios momentos (procesos) en los cuales encontramos el proceso de Seminario de Investigación. El Seminario de Investigación es el evento realizado dentro de la carrera de Ingeniería en Sistemas Computacionales, el cual consiste en una serie de etapas que inicia con el registro de los alumnos a participar y termina con la publicación de los resultados obtenidos.

El proceso de Seminario de Investigación está dirigido a los alumnos de sexto semestre que estén cursando la materia de Taller de Investigación II. Para poder participar en el Seminario es muy importante que los alumnos realicen un registro previo al proceso ya que aquí es donde inicia el proceso de Seminario de Investigación. La siguiente etapa es la del registro del proyecto, donde los alumnos dan de alta toda la información relacionada a este mismo registrando el nombre, integrantes para el desarrollo y el asesor encargado del proyecto. Lo que sigue a continuación es la entrega de protocolos, el protocolo es un documento digital en el cual se especifica información importante sobre el proyecto que se pretende evaluar, este protocolo debe estar bien organizado y debe contar con los requisitos especificados anteriormente por el departamento de investigación, algunos de los cuales son: Planteamiento del problema, Justificación, Objetivos generales y específicos, Marco Teórico, Hipótesis, Impacto social y Tecnológico, Alcances y Limitaciones, etc.

El proceso de Seminario de Investigación es realizado por la oficina de Investigación del departamento de Sistemas y Computación del Instituto Tecnológico de Tuxtla Gutiérrez

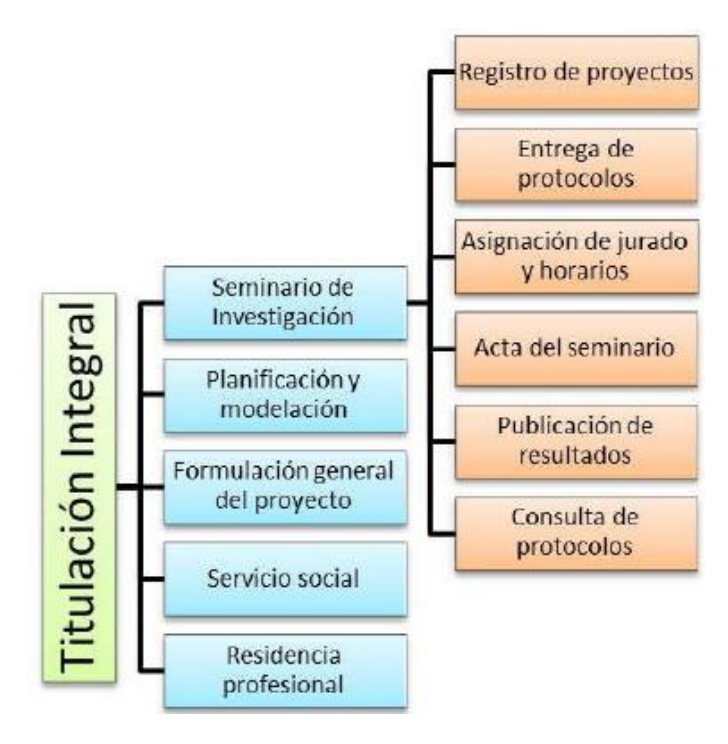

**Figura 7.** Diagrama del proceso de Titulación Integral.

Durante el desarrollo de este proyecto fue de mucha importancia investigar sobre temas relacionados al proyecto, por ejemplo: Servidor web, Desarrollo web, entre otros conceptos que más adelante se mencionan.

Hoy en día podemos observar la cantidad de sitios web que existen y la calidad de alguno de ellos. Si bien es importante señalar que el desarrollo web es hoy en día una de las estrategias más importante a la hora de ofrecer a los clientes una mejor atención en sus productos o servicios que ofrecen.

De acuerdo con la hipótesis de nuestro proyecto nosotros vamos a desarrollar el sistema sobre la plataforma web aplicando conocimientos de desarrollo y diseño web, así como el uso de la ingeniería de software para llevar a cabo dicho diseño.

#### **8.2. APLICACIÓN WEB**

Una aplicación web es cualquier aplicación que es accedida vía web por una red como internet o una intranet.

En general, el término también se utiliza para designar aquellos programas informáticos que son ejecutados en el entorno del navegador (por ejemplo, un applet de Java) o codificado con algún lenguaje soportado por el navegador (como JavaScript, combinado con HTML); confiándose en el navegador web para que reproduzca (renderice) la aplicación. **[3]**

|               | amazonmp3                | blootalkradio · | emusic.                | finetune               | iLike.                   |
|---------------|--------------------------|-----------------|------------------------|------------------------|--------------------------|
|               | л                        | lost-fm         | <b>LIVE BLESCOW</b>    | <b>PANDORA</b>         | <b>R</b> zune            |
| <b>Signal</b> |                          | Google          | <i>i</i> Google        | Æ,                     | <b>iPhone</b>            |
|               | <b>Hastles Bras</b>      | <b>WYAHOO!</b>  | OPERA                  | $\bar{\mathbf{z}}$     | Windows Live             |
| ŚĦ            | amazon.com               | craigslist      | eh                     | Etsy                   | Google                   |
|               | KAYAK                    | <b>PayPal</b>   | woot!                  | <b>YANGO!</b> SHOPPING | <b>Zillow.com</b>        |
|               | AIM                      | GMail           |                        | meeb                   | <b>Indows Live</b>       |
|               |                          | piàgin          | <b>skype</b>           | Windows Live           | <b>YAHOO!</b> MAIL       |
| ٢             | $\alpha$                 | Basecamp        | Google                 | Google                 | Staty                    |
|               | Office Live<br>Workspace | mint            | <sup>12</sup> recomber | YANGO! CALENGAR        | $2$ $OH$<br>Work, Online |
| tσ            | .Mac                     | <b>Blogger</b>  | Drupal                 | flickr                 | ch FotoFlexer            |
|               | <b>D</b> photobudiet     | Picasa          | <b>Lwiller</b>         | <b>WORDPRESS</b>       | Horth <sup>im</sup>      |

**Figura 8.** Aplicaciones WEB

Una de las ventajas de las aplicaciones web cargadas desde internet (u otra red) es la facilidad de mantener y actualizar dichas aplicaciones sin la necesidad de distribuir e instalar un software en, potencialmente, miles de clientes. También la posibilidad de ser ejecutadas en múltiples plataformas. **[3]**

#### **8.3. SERVIDOR WEB.**

Un servidor Web es el corazón de Internet, entre otros importantes dispositivos. Todo ordenador tiene un servidor o máquina dedicada, la cual está conectada a Internet para dar disponibilidad a sitios Web, cuando son solicitadas por usuarios de la red. Este ordenador o máquina, es conocida como servidor Web. Este equipo acepta las peticiones "http" del navegador Web del usuario, y entrega las páginas Web que podemos ver, las cuales suelen ser páginas HTML y objetos enlazados, imágenes, ficheros, etc. En otras palabras, cuando alguien quiere ver una página Web en cuestión pinchando un enlace, el ordenador donde lanza una petición al servidor Web donde dicha página está alojado. **[4]**

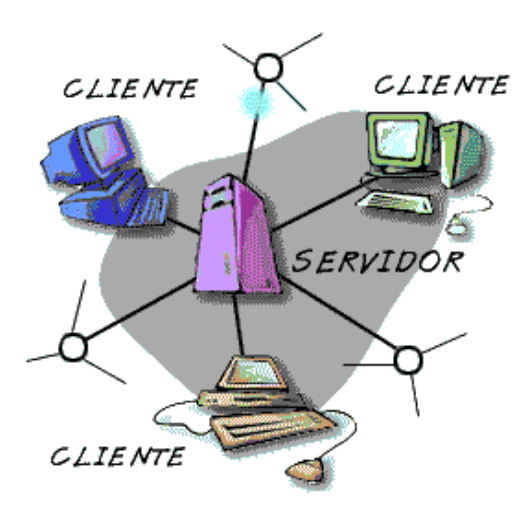

**Figura 9.** Servidor WEB

#### **8.4. SISTEMA DE GESTIÓN DE BASE DE DATOS.**

#### **Sistemas de archivos**

Un sistema de archivos es un conjunto de programas que prestan servicio a los usuarios finales, donde cada programa define y maneja sus propios datos.

Los sistemas de archivos surgen de la necesidad de remplazar el manejo de los archivos manuales para obtener acceso a los datos con mayor rapidez. Estos sistemas de archivos presentaban un modelo descentralizado para el manejo de sus datos, lo que representaba que cada núcleo de la organización donde se manejaba el sistema de archivos almacenaba y gestionaba sus propios datos.

Los sistemas de archivos presentan algunos inconvenientes que se atribuyen a que la definición de los datos se encuentra codificada dentro de los programas de aplicación, y no siendo almacenada de forma independiente a las aplicaciones. Además no hay control sobre el acceso y manipulación de los datos diferente al que proporciona la aplicación diseñada para el sistema de archivos. **[3]**

Debido a los inconvenientes que presentaban los sistemas de archivos surgieron las Bases de Datos y los Sistemas de Gestión de Base de Datos.

#### **Base de Datos**

Una base de datos es un conjunto de datos almacenados entre los que existen relaciones lógicas y ha sido diseñada para satisfacer los requerimientos de información de una organización, almacenando en ella su descripción. **[4]**

En las bases de datos se almacenan grandes cantidades de datos, que son definidos una sola vez y que pueden ser accedidos por varios usuarios a la vez, teniendo todos los datos integrados y creando una dependencia de datos a la organización y no a los departamentos o núcleos de la misma, eliminando la redundancia de datos y estableciendo una mínima duplicidad de los datos. **[9]**

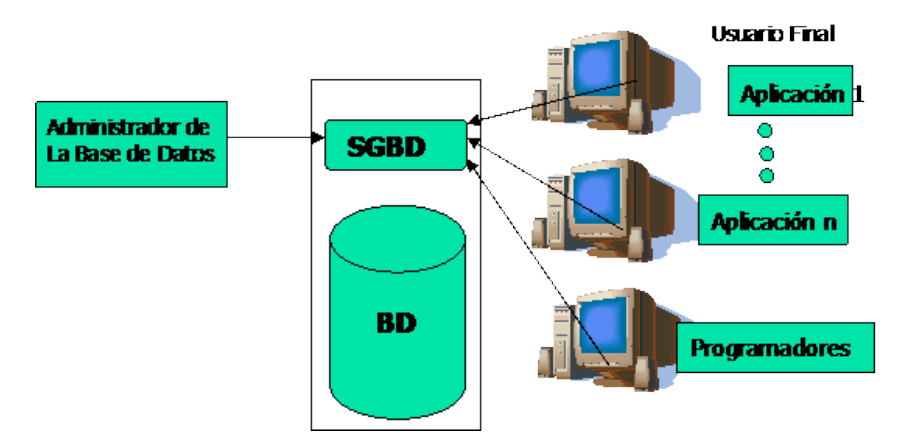

**Figura 10.** Base de Datos, Sistema Gestor de Base de Datos.

#### **Objetivos de un SGBD**

- Definir la Base de Datos mediante el Lenguaje de Definición de Datos, el cual permite especificar la estructura, tipo de datos y las restricciones sobre los datos, almacenándolo todo en la base de datos.
- Separar la descripción y manipulación de la data, permitiendo un mayor entendimiento de los objetos, además de flexibilidad de consulta y actualización de los datos.
- Permitir la inserción, eliminación, actualización, consulta de los datos mediante el Lenguaje de Manejo de Datos, lo que permite resolver el problema que presentan los sistemas de archivos, donde hay que trabajar con un conjunto fijo de consultas o la necesidad de tener muchos programas de aplicaciones.
- Proporcionar acceso controlado a la base de datos.
- Gestionar la estructura física de los datos y su almacenamiento, proporcionando eficiencia en las operaciones de la base de datos y el acceso al medio de almacenamiento.
- Eliminar la redundancia de datos, establecer una mínima duplicidad en los datos y minimizar el espacio en disco utilizado.
- Proveer interfaces procedimentales y no procedimentales, permitiendo la manipulación por usuarios interactivos y programadores.
- Independizar la estructura de la organización lógica de los datos (Independencia física). **[5]**

#### **8.5. MODELOS DE INGENIERÍA DE SOFTWARE**

#### **Definición.**

La ingeniería de software es una disciplina de la ingeniería que comprende todos los aspectos de la producción de software desde las etapas iniciales de la especificación del sistema, hasta el mantenimiento de este después de que se utiliza. **[7]**

#### **Modelo en Cascada.**

Sugiere un enfoque sistemático, secuencial hacia el desarrollo del software, que se inicia con la especificación de requerimientos del cliente y que continúa con la planeación, el modelado, la construcción y el despliegue para culminar en el soporte del software terminado. **[7]**

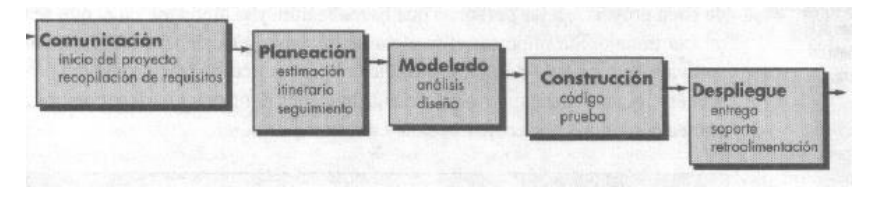

**Figura 11.** Modelo de Cascada

#### **Modelo incremental**

Combina elementos del modelo en cascada aplicado en forma iterativa, aplica secuencias lineales de manera escalonada conforme avanza el tiempo en el calendario. Cada secuencia lineal produce "incrementos" del software. **[7]**

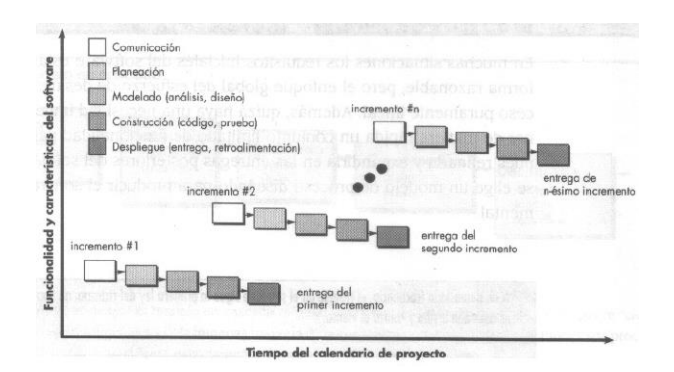

**Figura 12.** Modelo Incremental

#### **Características:**

- Se evitan proyectos largos y se entrega algo de valor a los usuarios con cierta frecuencia.
- El usuario se involucra más.
- Difícil de evaluar el coste total.
- Requiere gestores experimentados.
- Los errores en los requisitos se detectan tarde.
- El resultado puede ser muy positivo.
- Se evitan proyectos largos y se entrega "algo de valor" a los usuarios con cierta frecuencia.
- El usuario se involucre más.
- El resultado puede ser muy positivo. **[7]**

#### **Ventajas:**

- Con un paradigma incremental se reduce el tiempo de desarrollo inicial, ya que se implementa la funcionalidad parcial.
- También provee un impacto ventajoso frente al cliente, que es la entrega temprana de partes operativas del Software.
- El modelo proporciona todas las ventajas del modelo en cascada realimentado, reduciendo sus desventajas sólo al ámbito de cada incremento.
- Permite entregar al cliente un producto más rápido en comparación del modelo de cascada.
- Resulta más sencillo acomodar cambios al acotar el tamaño de los incrementos. **[7]**

#### **8.6. SISTEMAS TRANSACCIONALES.**

#### **Definición**

Una transacción es un evento o proceso que genera o modifica la información que se encuentran eventualmente almacenados en un sistema de información. **[6]**

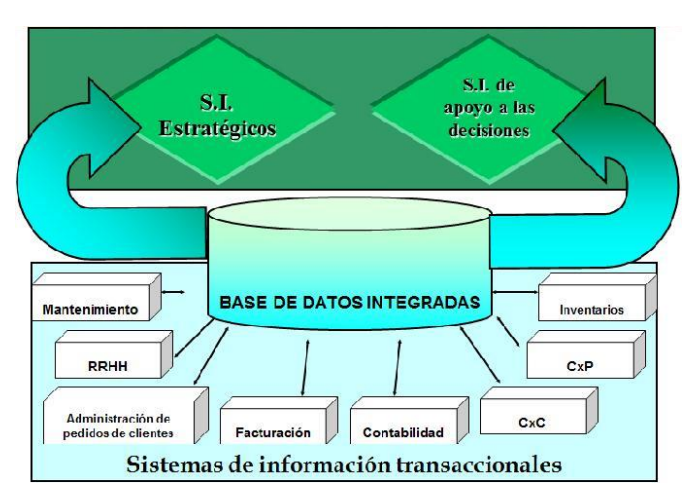

**Figura 13.** Sistemas De Información Transaccionales.

Los sistemas de información transaccionales son los encargados de colectar los datos (información) que contendrá la base de datos, por medio de funciones de creación, bajas o modificación de las mismas. **[7]**

#### **8.7. SISTEMAS DE CONOCIMIENTO.**

#### **Definición**

El conocimiento es aquel conjunto de datos sobre hechos, experiencias y verdades almacenadas en una persona, que al ser transmitidos se retroalimentan constantemente por medio de la información.

#### **Tipos de conocimiento:**

- Científico: El método de investigar garantiza la prueba.
- Artístico: La obra de arte es prueba en sí misma.
- Revelado: Se prohíbe buscar pruebas.

#### **Secuencia del conocimiento**

El conocimiento está compuesto por datos básicos e información esencial pero el conocimiento tiene un alcance mayor y está constituido por la **idoneidad** y el saber que son muy importantes para la organización.

Datos hiformación 
Saber

**Figura 14.** Secuencia del Conocimiento.

## **8.8. SISTEMA DE INFORMACIÓN PARA LA TOMA DE DECISIONES.**

#### **Definición**

El conjunto integrado de procesos principalmente formales, desarrollados en un entorno usuario-ordenador, que operando sobre un conjunto de datos estructurados de acuerdo con las necesidades de una organización, recopilan, elaboran y distribuyen selectivamente la información necesaria para la operatividad habitual de la organización y las actividades propias de la dirección en la misma. **[4]**

#### **Calidad de la información**

La capacidad de visualizar más allá de lo que un SI ofrece marca la diferencia entre las organizaciones que usan la información eficientemente de las que no lo hacen.

#### **8.9. TECNOLOGÍAS APLICADAS.**

**Base de Datos.** Conjunto de datos almacenados, organizados y relacionados entre sí, los cuales son recolectados y explotados por los sistemas de información de una empresa o negocio en particular. **[9]**

**Computadora.** Dispositivo capaz de realizar cálculos y tomar decisiones lógicas a velocidades de miles de millones de veces que los humanos. Se compone de dispositivos a los cuales reciben un nombre según las funciones que desarrollen.

**Interfaz gráfica.** Es la parte visible de un programa informático, vía por el cual existe la comunicación con la máquina e interpretación de algún suceso o acción.

**Interfaz gráfica de usuario.** Conocida también como GUI (del inglés *graphical user interface*) es un tipo de interfaz de usuario que utiliza un conjunto de imágenes y objetos gráficos para representar la información y acciones disponibles en la interfaz.

**Mysql.** Es un sistema de gestión de bases de datos relacional, licenciado bajo la GPL de la GNU. Su diseño multihilo le permite soportar una gran carga de forma muy eficiente. **[11]**

**PHP.** Es un lenguaje de programación de uso general de código del lado del servidor originalmente diseñado para el desarrollo web de contenido dinámico. Fue uno de los primeros lenguajes de programación del lado del servidor que se podían incorporar directamente en el documento HTML en lugar de llamar a un archivo externo que procese los datos. El código es interpretado por un servidor web con un módulo de procesador de PHP que genera la página Web resultante. PHP ha evolucionado por lo que ahora incluye también una interfaz de línea de comandos que puede ser usada en aplicaciones gráficas independientes. PHP puede ser usado en la mayoría de los servidores web al igual que en casi todos los sistemas operativos y plataformas sin ningún costo. **[11]**

**HTML5** (*HyperText Markup Language*, versión 5) es la quinta revisión importante del lenguaje básico de la World Wide Web, HTML. HTML5 especifica dos variantes de sintaxis para HTML: un «clásico» HTML (text/html), la variante conocida como *HTML5* y una variante XHTML conocida como sintaxis *XHTML5* que deberá ser servida como XML (XHTML) (application/xhtml+xml). Esta es la primera vez que HTML y XHTML se han desarrollado en paralelo. **[11]**

**CSS.** La idea que se encuentra detrás del desarrollo de CSS es separar la *estructura* de un documento de su *presentación*.

La información de estilo puede ser adjuntada como un documento separado o en el mismo documento HTML. En este último caso podrían definirse estilos generales en la cabecera del documento o en cada etiqueta particular mediante el atributo "<style>". **[10]**

*CSS tiene una sintaxis muy sencilla, que usa unas cuantas palabras claves tomadas del inglés para especificar los nombres de sus selectores, propiedades y atributos.* Una hoja de estilos CSS consta de 3 *reglas*. Cada regla consiste en uno o más *selectores* y un *bloque de estilos* con los estilos a aplicar para los elementos del documento que cumplan con el selector que les precede. Cada bloque de estilos se define entre llaves, y está formado por una o varias declaraciones de estilo con el formato propiedad: valor. **[10]**

En el CSS, los *selectores* marcarán qué elementos se verán afectados por cada bloque de estilo que les siga, pudiendo afectar a uno o varios elementos a la vez, en función de su tipo, nombre (name), ID, clase (class), posición dentro del Document Object Model, etcétera.

**JavaScript.** Es un lenguaje de programación interpretado, dialecto del estándar ECMAScript. Se define como orientado a objetos, basado en prototipos, imperativo, débilmente tipado y dinámico.

Se utiliza principalmente en su forma del lado del cliente (client-side), implementado como parte de un navegador web permitiendo mejoras en lainterfaz de usuario y páginas web dinámicas, en bases de datos locales al navegador **[10]**

31

# **9. PROCEDIMIENTO Y DESCRIPCION DE LAS ACTIVIDADES REALIZADAS**

Teniendo como base la primera versión del Sistema de Seminarios de Investigación, se analizó el funcionamiento del mismo, para poder definir los módulos que se añadirían ha dicho sistema.

Teniendo como punto de partida la base de datos y la interfaz gráfica utilizada del sistema anterior basado en el plan 2004 de la carrera de ingeniería en sistemas computacionales, se hizo un exhaustivo análisis a cada una de las tablas que fueron creadas para el funcionamiento y almacenamiento de la información para verificar el tipo de información que éstas almacenan. Para que así se agregaran tablas nuevas, campos nuevos, como también se analizaron todas la vistas en donde los usuarios interactúan con el sistema del plan 2004 esto con el fin de agregar herramientas nuevas a éste. Y así llevar acabo la implementación del sistema de seminarios para el plan 2010.

Para el sistema de seminarios para el plan 2010 se desarrollaron herramientas básicas para el complementar el sistema en curso (plan 2004) por ejemplo:

- Se agregaron tablas nuevas.
- Se agregaron plantillas.
- Se agregaron carpetas nuevas para el resguardo de los archivos que el usuario proporcione al sistema.

Se agregaron nuevas opciones nuevas dentro del menú de los usuarios que interactúan con el sistema de seminarios.

Se crearon reportes nuevos generados automáticamente dentro del sistema.

Fueron utilizados archivos java script, Ajax, PHP, para el desarrollo de las nuevas herramientas.

Se desarrollaron módulos para complementar el sistema existente.

Los módulos a ser integrados en el sistema son:

- Módulo de Evaluación de Proyectos
- Módulo de Resultados
- Módulo Estadístico

Módulo de Evaluación de Proyectos:

- Subir la calificación de cada una de las etapas del proyecto (1ra Evaluación y 2da Evaluación).
- Capturar las observaciones realizadas por el jurado a cada proyecto.
- Generar el Promedio en Base a las calificaciones Capturadas por el Jurado.
- Generar el Dictamen con el promedio generado y la leyenda de ''Aprobado'' o ''Rechazado''
- Descarga del Dictamen Generado.

Módulo de Resultados:

- Resumen de cada foro realizado
- Número de Proyectos Presentados
- Número de Proyectos Aprobados
- Número de Proyectos Rechazados
- Consultar Resultados del Proyecto

Módulo Estadístico

- Cantidad de alumnos participantes
- Cantidad de Proyectos registrados
- Cantidad de Proyectos Aprobados y Rechazados

## **Diseño de la interfaz gráfica:**

Se respetó el formato de interfaz del Sistema anterior.

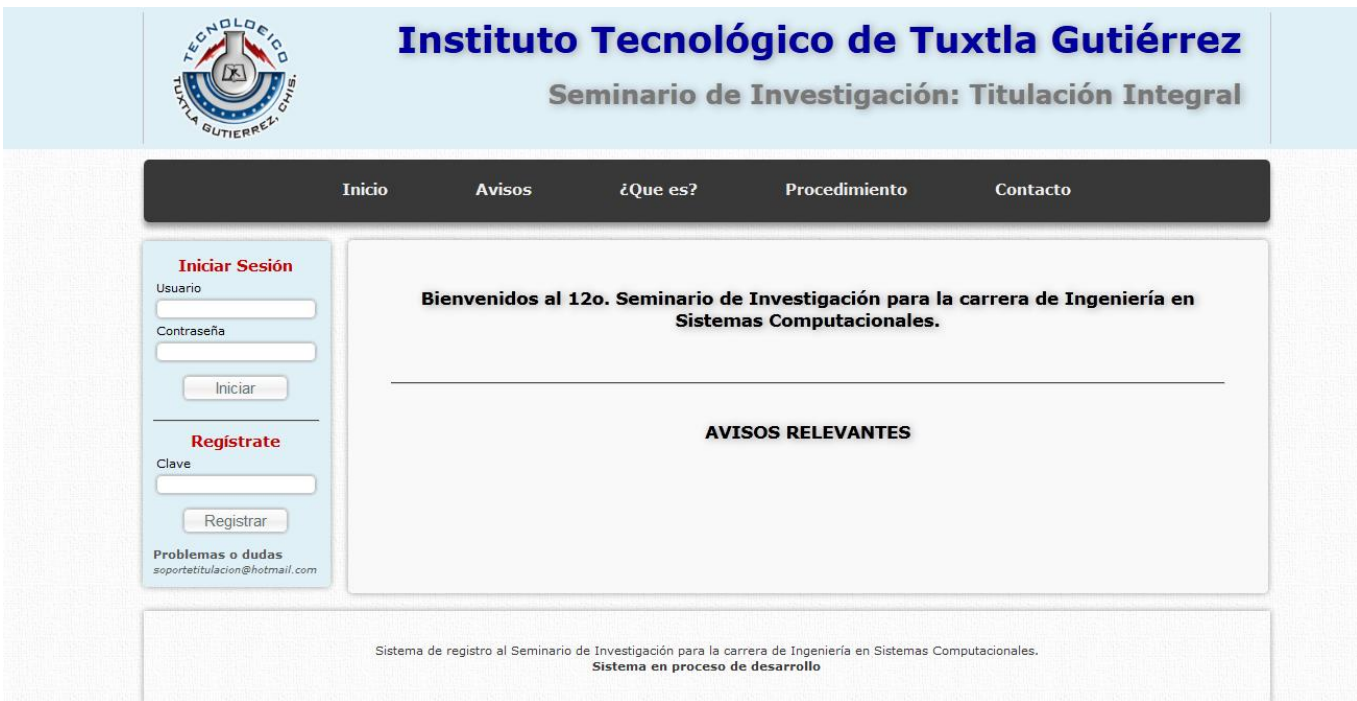

**Figura 15.** Interfaz del Sistema.

La información para la creación de todas vistas, documentos y reportes que se generan dentro de este sistema se dio gracias a las entrevistas, asesorías del asesor en curso, el Ing. Octavio Ariosto Ríos Tercero, quien fue quien nos proporcionó los documentos oficiales para la creación de reportes de cada proyecto registrado. Así como la base del sistema que está actualmente se está gestionando dentro del Instituto Tecnológico de Tuxtla Gutiérrez, en el área de Ingeniería en Sistemas Computacionales.

A partir de todo eso se lograron muchos procesos tales como:

- El análisis.
- El diseño.
- El desarrollo.
- La codificación.
- Las pruebas.
- La implementación.

Con esto se espera que con las actividades realizadas, el sistema complemente y automatice mucho más los procesos que se llevan a cabo en los foros de investigación y exposición de propuestas de proyectos para la titulación integrada.

# **10. RESULTADOS, PLANOS, GRAFICAS, PROTOTIPOS, Y PROGRAMAS**

#### **10.1. Casos de Uso.**

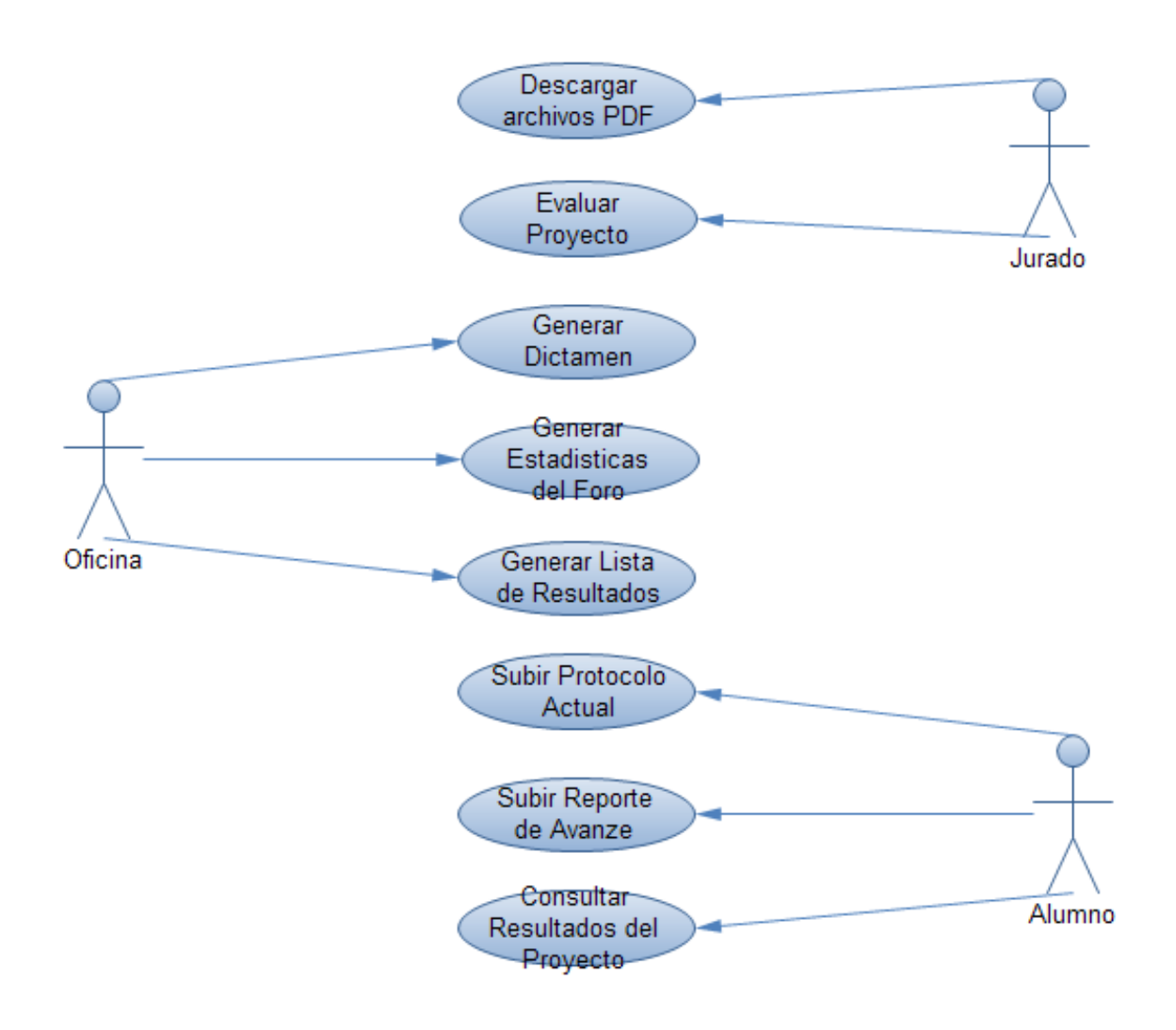

**Figura 16.** Casos de Uso agregados a la versión anterior del Sistema.

### **10.2. Plantillas de casos de uso.**

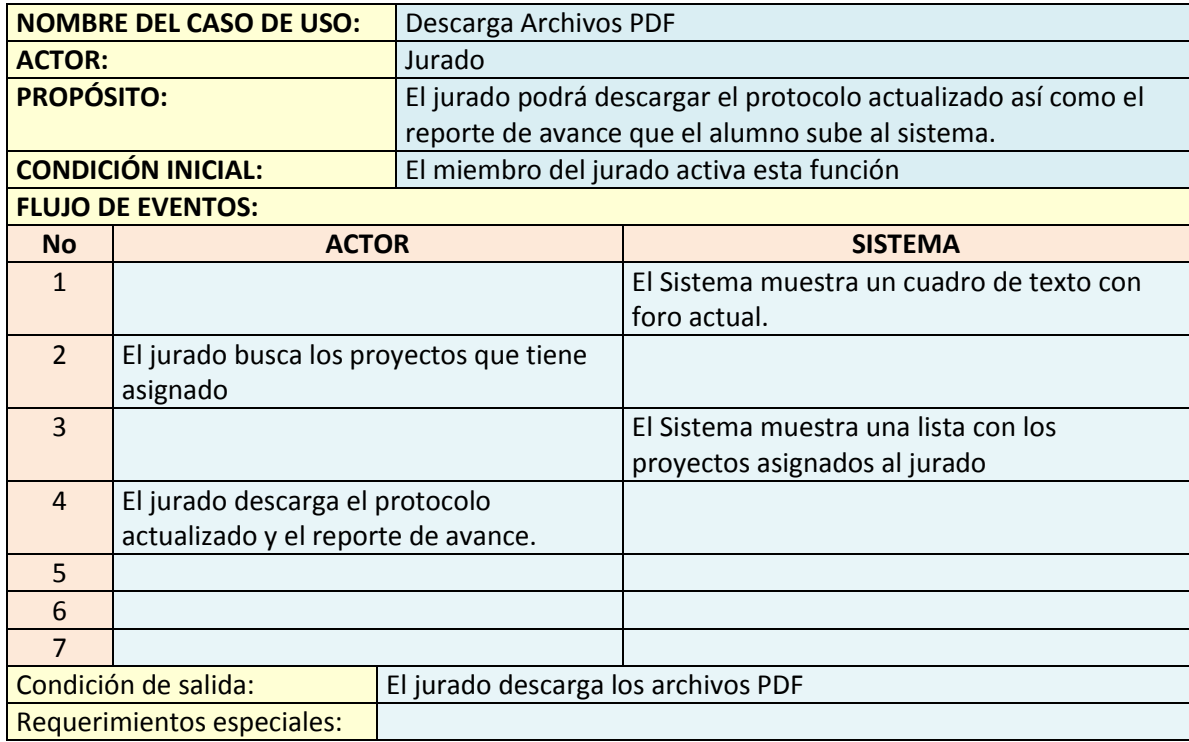

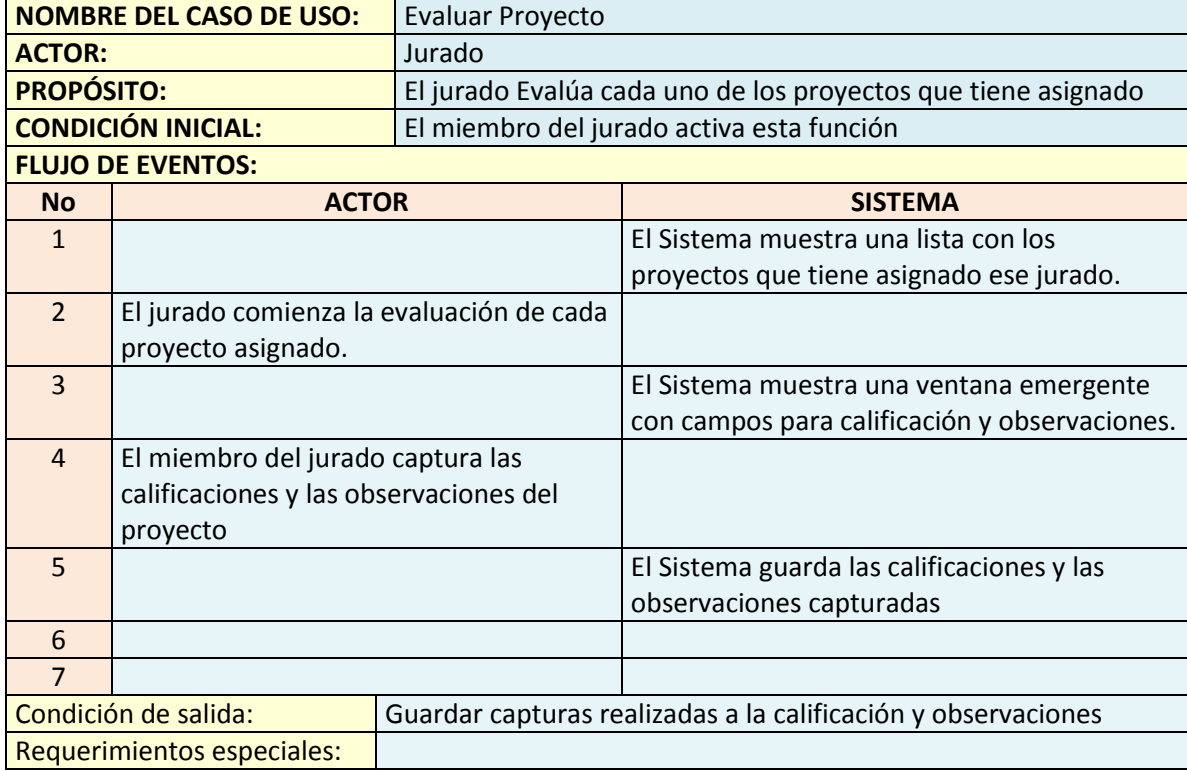

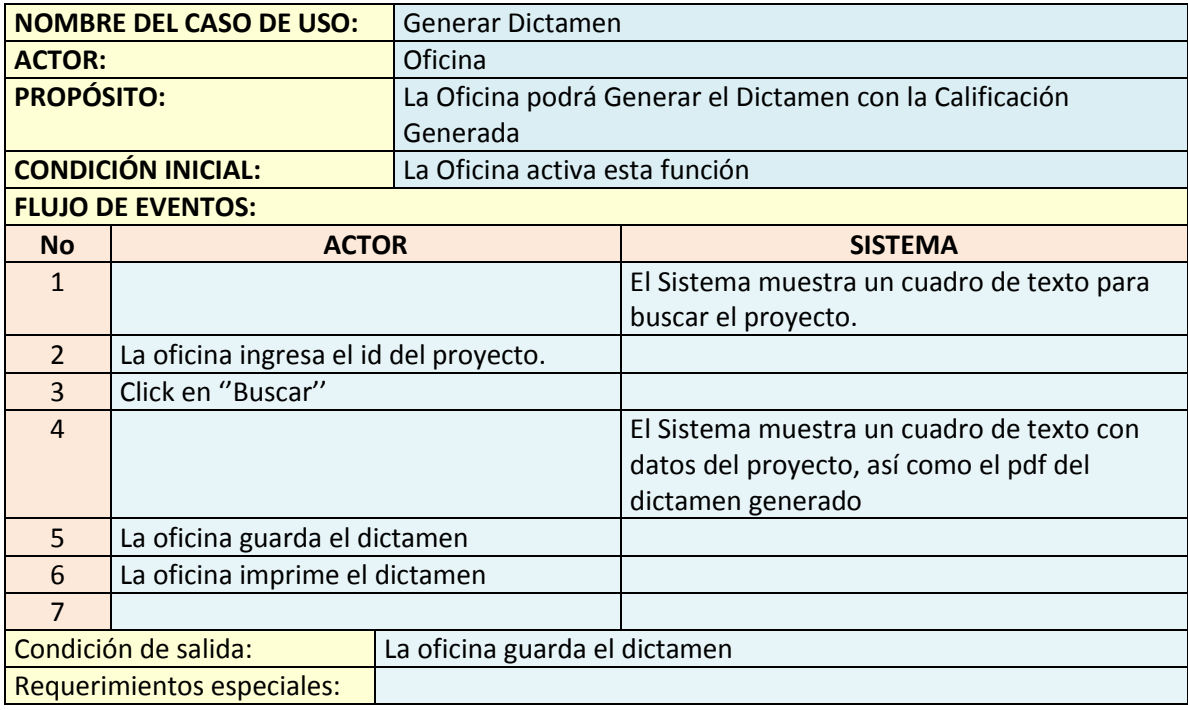

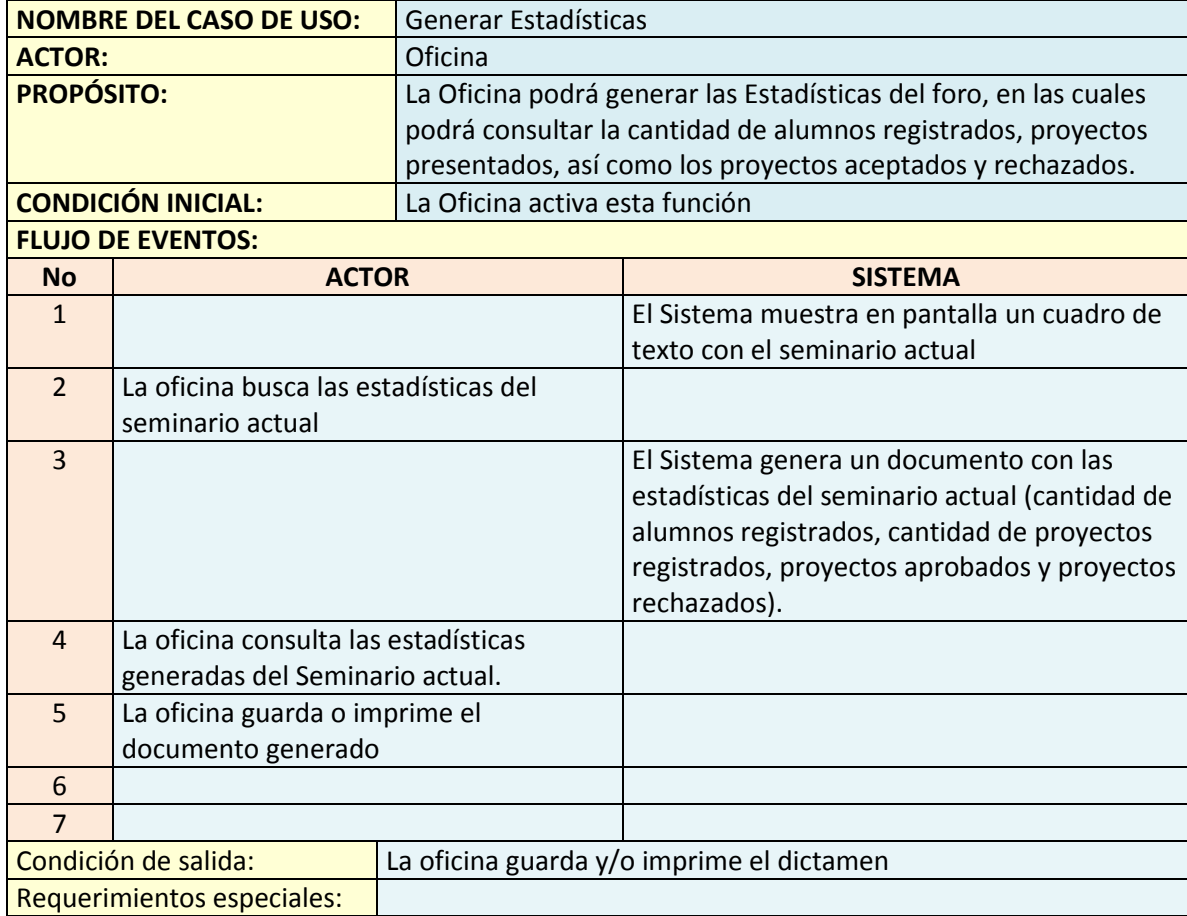

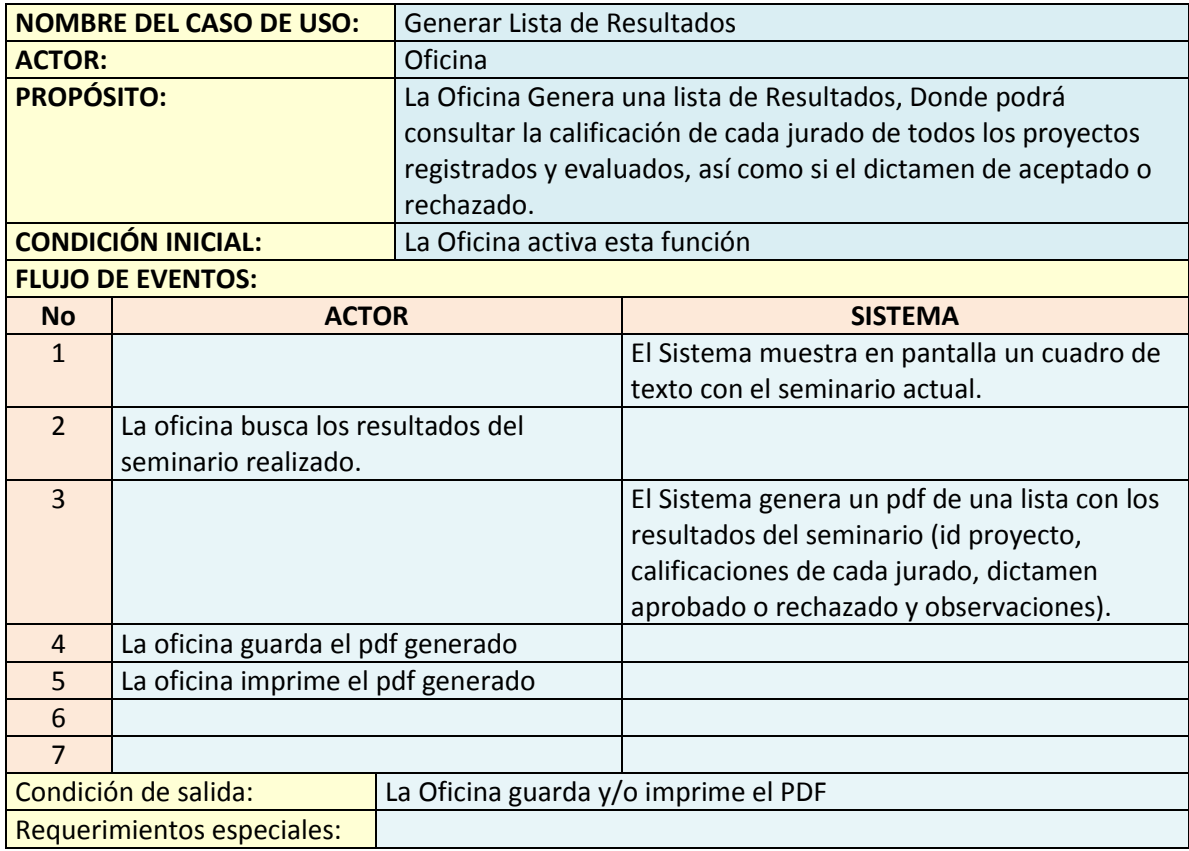

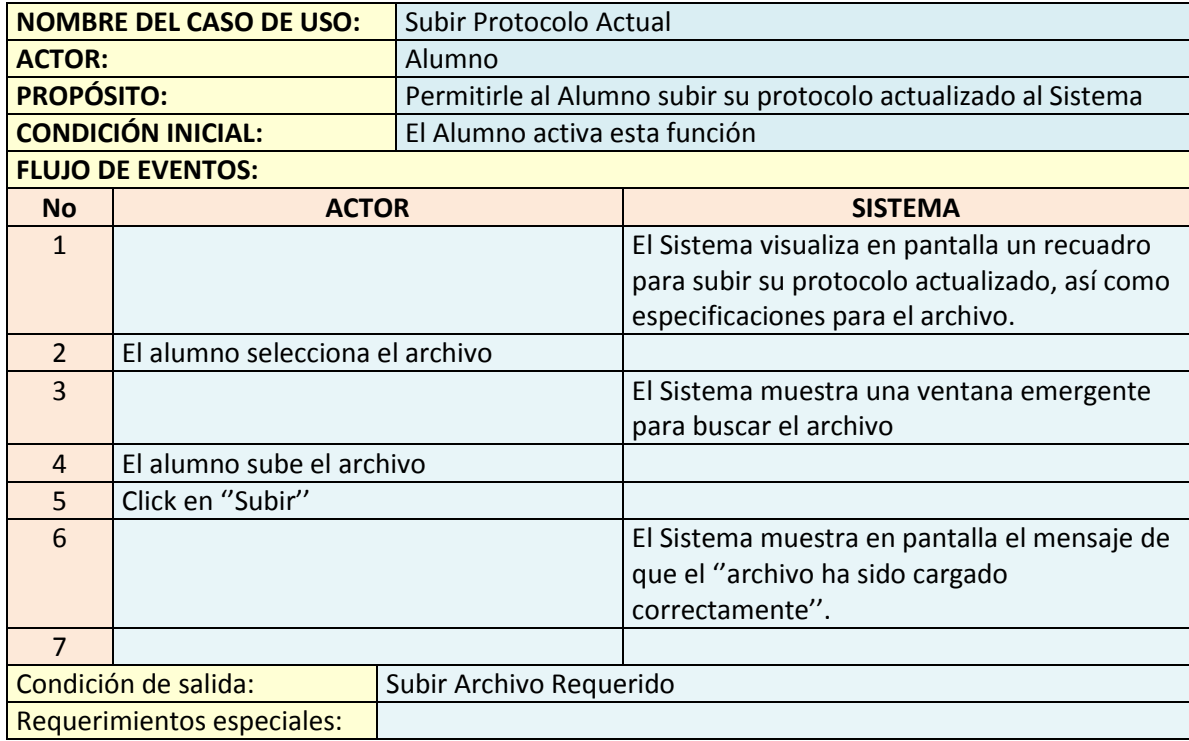

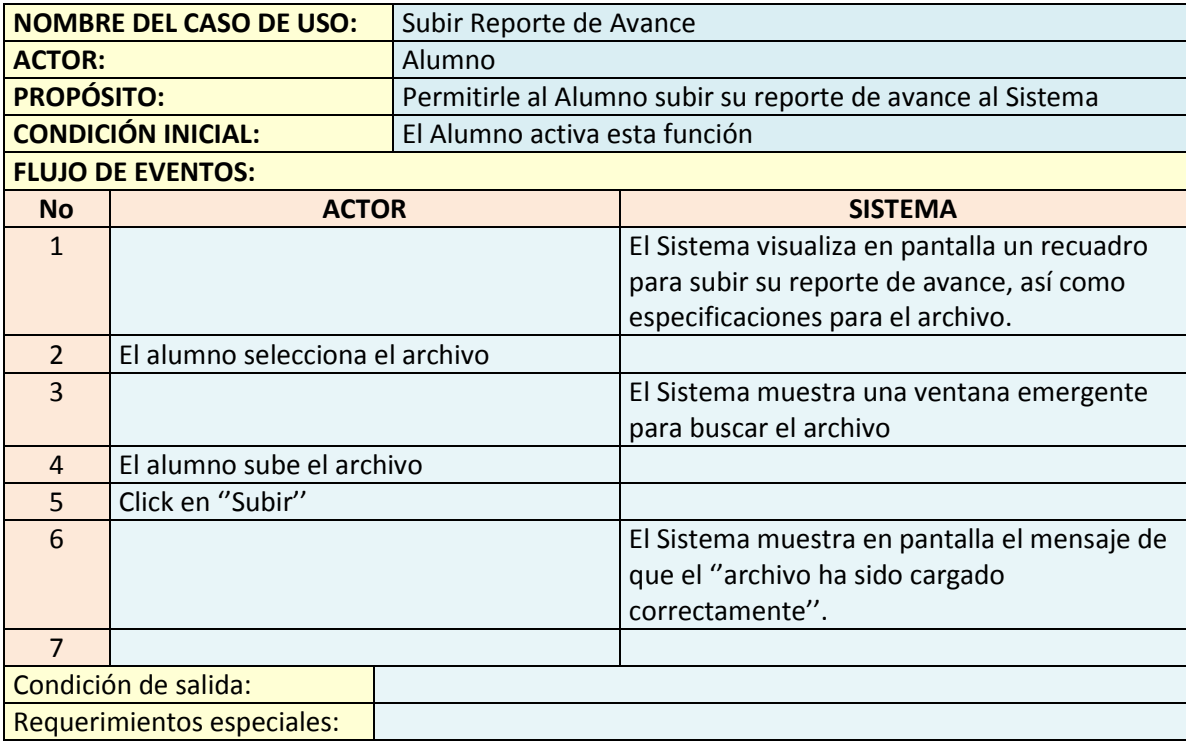

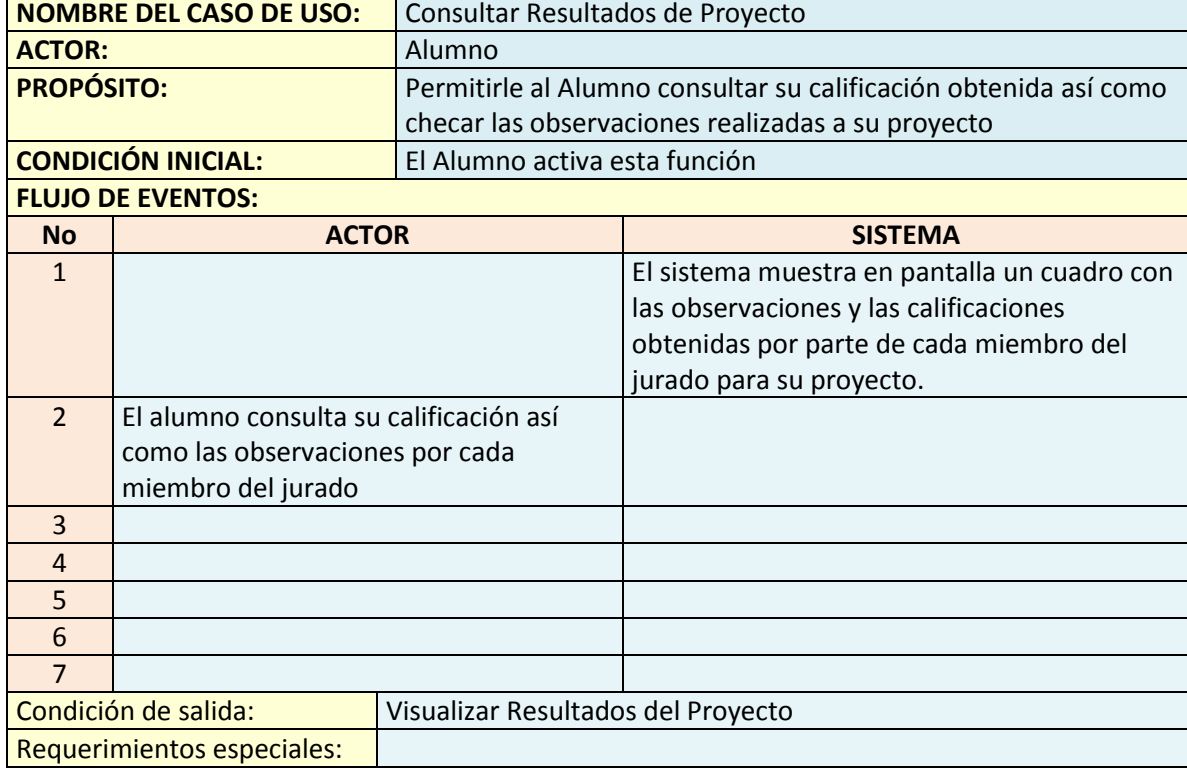

#### **10.3. Diseño del Sistema**

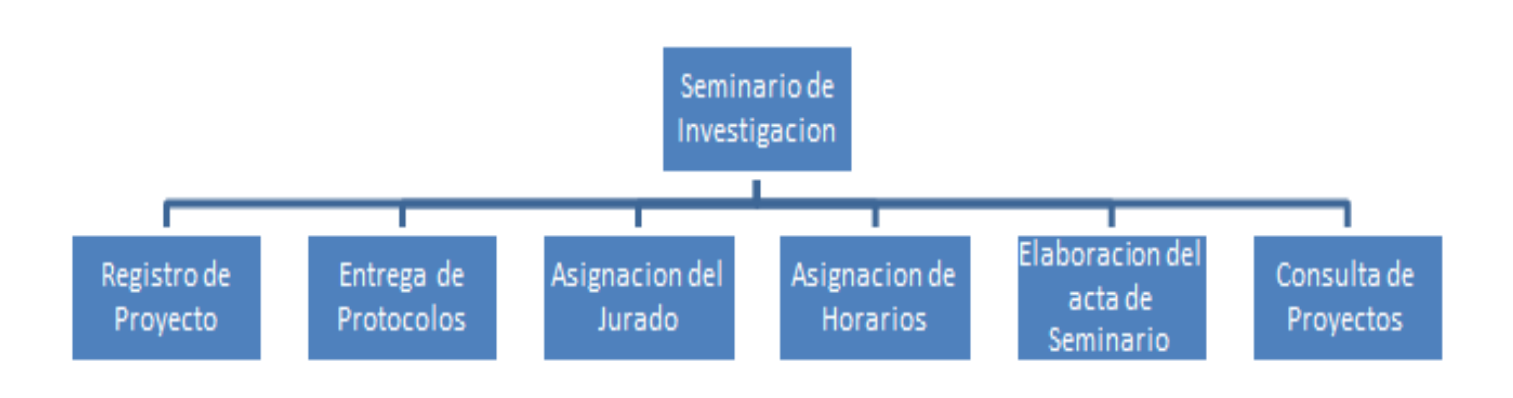

**Figura 17.** Diseño del sistema actual

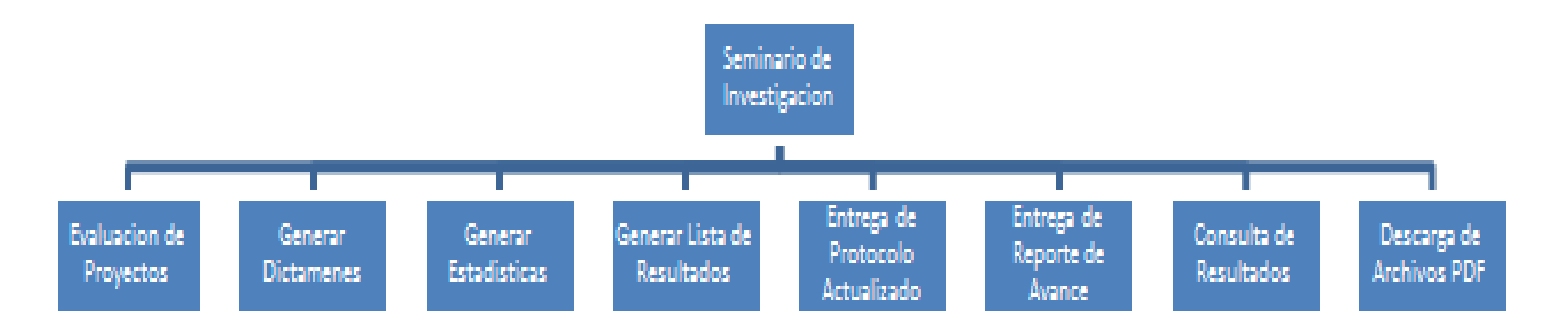

**Figura 18.** Complementos del Sistema (nuevo).

#### **10.4. Diseño de la base de datos:**

Para el diseño de la base de datos contemplamos las tablas que se hacen mención a continuación (el diagrama de la base de datos se presenta más adelante), para ello se hace una explicación breve sobre su funcionamiento:

- **Tabla de configuraciones.** Contiene las configuraciones del sitio, tales como poder registrarse al sitio, poder registrar proyectos, entre otros.
- **Tabla de claves.** Responsable de controlar las claves de acceso para registrarse al sitio, respectivamente será el tipo de usuario.
- **Tabla de avisos.** Utilizada para guardar todos los avisos o noticias referente al sitio.
- **Tabla de archivos.** Aquí se guardaran los índices para acceder a los archivos guardados, tales como diapositivas.
- **Tabla de cuentas.** Contiene todas las cuentas y contraseñas para acceder al sitio.
- **Tabla de alumnos.** Todos los usuarios tipo alumno.
- **Tabla de profesores.** Todos los usuarios tipo profesor.
- **Tabla de oficina.** Todos los usuarios tipo oficina.
- **Tabla de profesor de taller.** Aquellos profesores asignados como profesor de taller 2.
- **Tabla de comentarios.** Contemplada para agregar los comentarios al sitio.
- **Tabla de jurado.** Contiene a los profesores asignados como jurado en los proyectos de Seminario.
- **Tabla de carreras.** Las carreras que aceptará el Sistema.
- **Tabla de proyectos.** Contiene toda la información de cada proyecto registrado.
- **Tabla línea de investigación.** Contendrá las líneas de investigación, ya sean vigentes o no.
- **Tabla de seminarios.** Contiene la información de todos los seminarios.
- **Tabla Promedio.** Guarda la información que el jurado genera de acuerdo a las calificaciones asignadas y observaciones hechas por ellos.
- **Tabla Cal\_Avance.** guarda la información que el jurado genera, de acuerdo a las calificaciones asignadas y observaciones hechas por ellos, dentro de la evaluación del reporte de avance

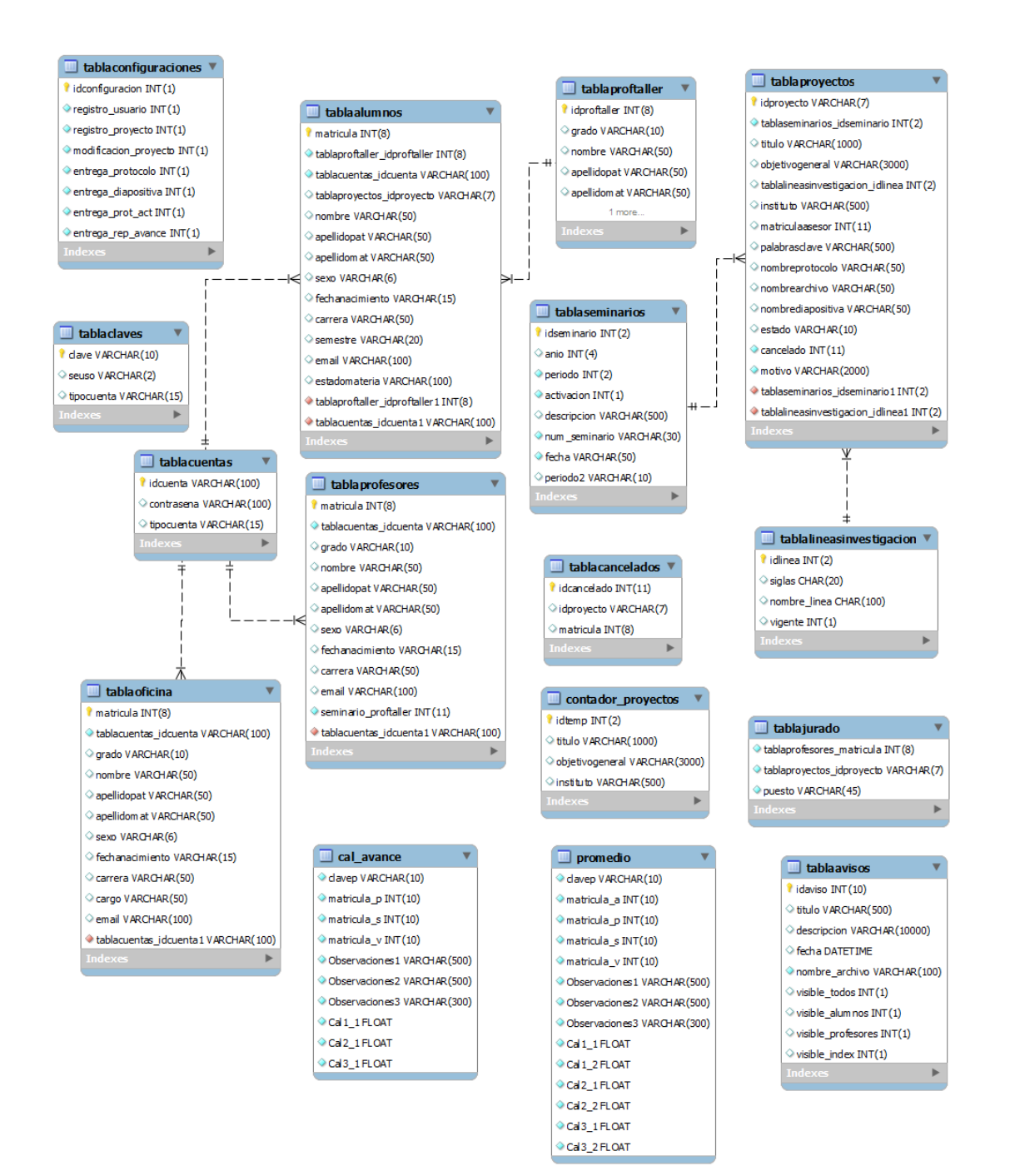

**Figura 19.** Diseño completo de la Base de Datos en Workbench.

## **10.5. Capturas de Pantalla del Sistema**

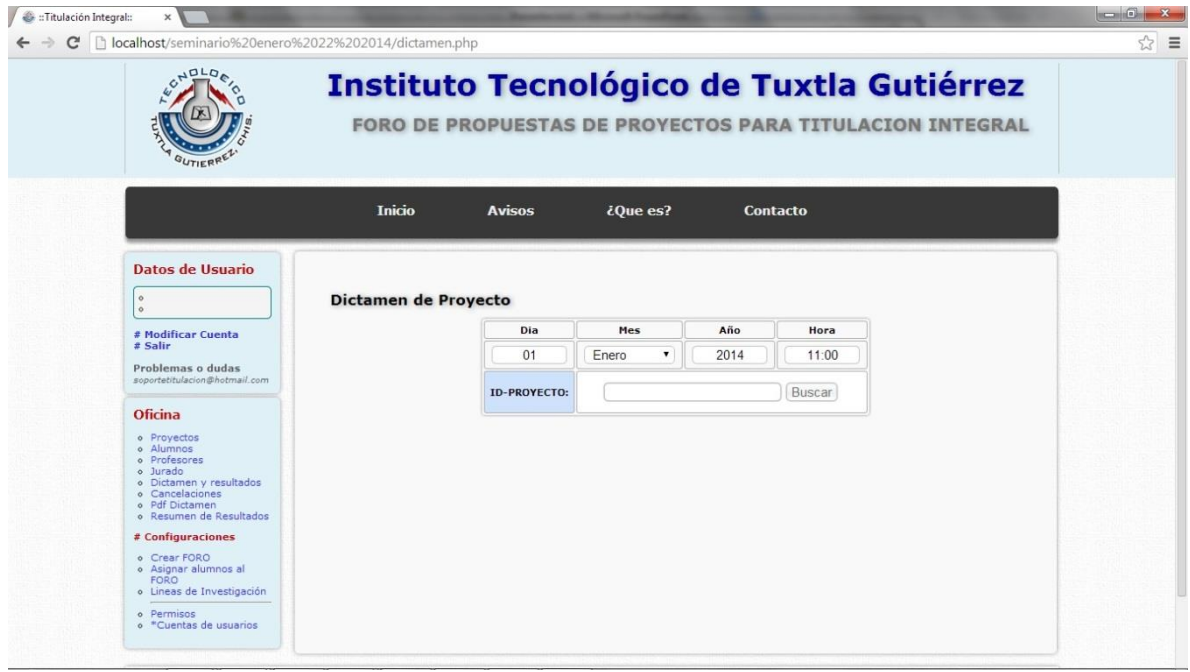

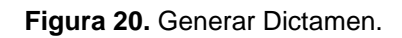

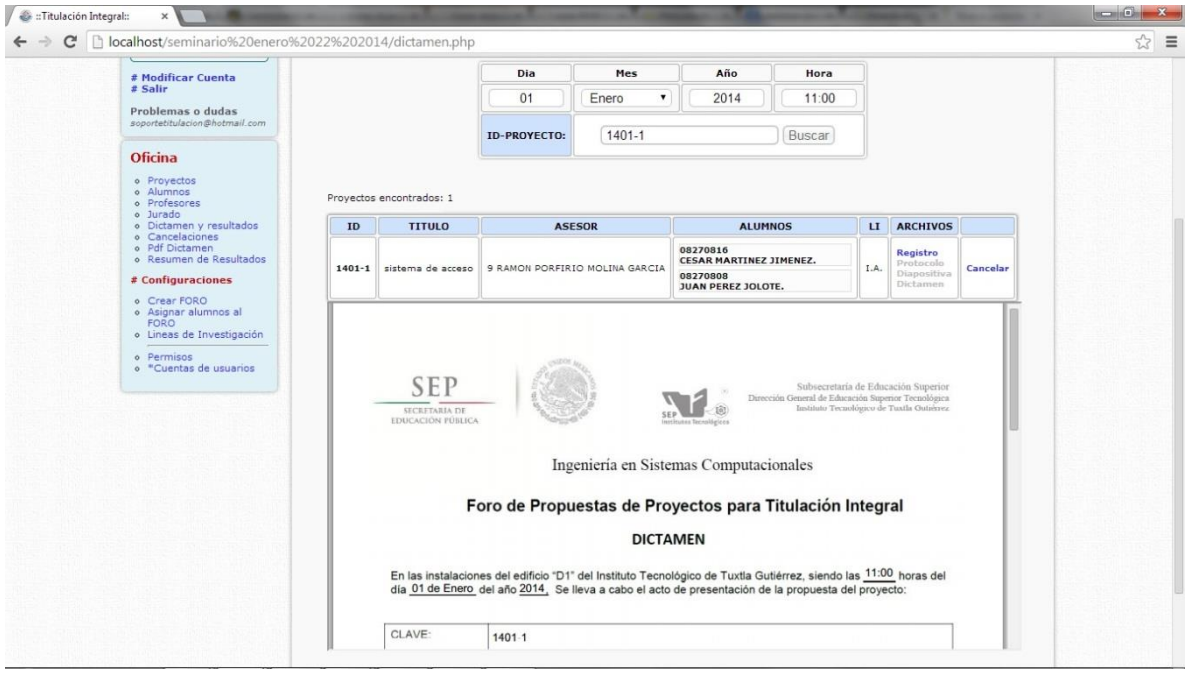

**Figura 21.** Dictamen Generado.

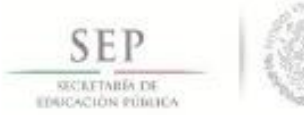

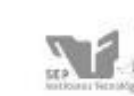

 $\label{prop:subd} \begin{minipage}{0.9\linewidth} \textbf{Subsection of} \textbf{Superror} \\ \textbf{D}} \textbf{Concent} \textbf{Gen} \textbf{C} \textbf{Gen} \textbf{C} \textbf{B} \textbf{H} \textbf{Gen} \textbf{C} \textbf{B} \textbf{S} \textbf{Gen} \textbf{C} \textbf{P} \textbf{Gen} \textbf{C} \textbf{Q} \textbf{H} \textbf{B} \textbf{B} \textbf{B} \textbf{B} \textbf{B} \textbf{B} \textbf{B} \textbf{B} \textbf{B} \textbf{B} \textbf{B} \text$ 

#### Ingenieria en Sistemas Computacionales

#### Foro de Propuestas de Proyectos para Titulación Integral

#### **DICTAMEN**

En las instalaciones del edificio "D1" del Instituto Tecnológico de Tuxtla Gutiérrez, siendo las 11:00 horas del<br>día <u>01 de Enero,</u> del año <u>2014,</u> Se lleva a cabo el acto de presentación de la propuesta del proyecto:

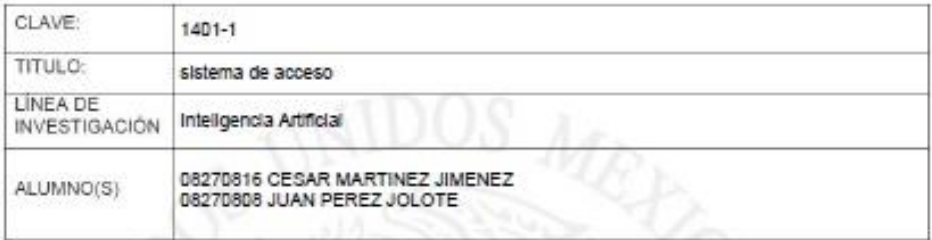

Después de haber revisado y evaluado el documento escrito de la propuesta del proyecto, y la presentación oral del mismo, los miembros del jurado acuerdan el siguiente Dictamen:

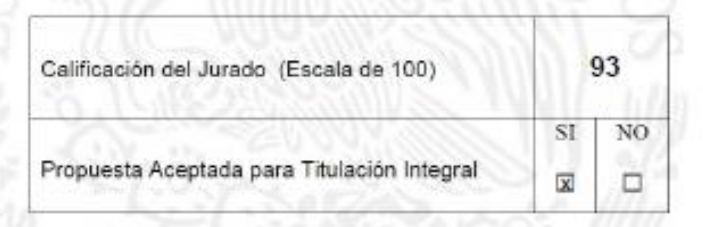

Miembros del Jurado

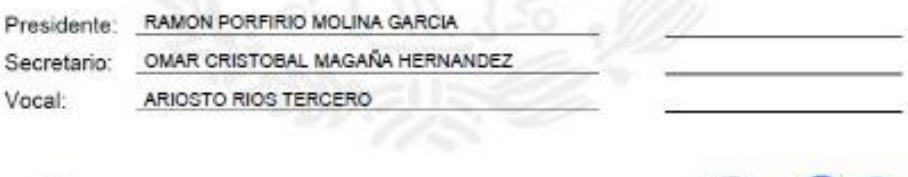

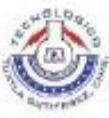

Carretora Panamericans Km. 1000, C.P. 19050. Apartado Potezi 599 Tuesis Cortérrez, Chapav. Tels. (201) 61 34285, 61 30461 www.ifig.edu.ux

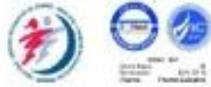

Firma

**Figura 22**. PDF del Dictamen Oficial Generado.

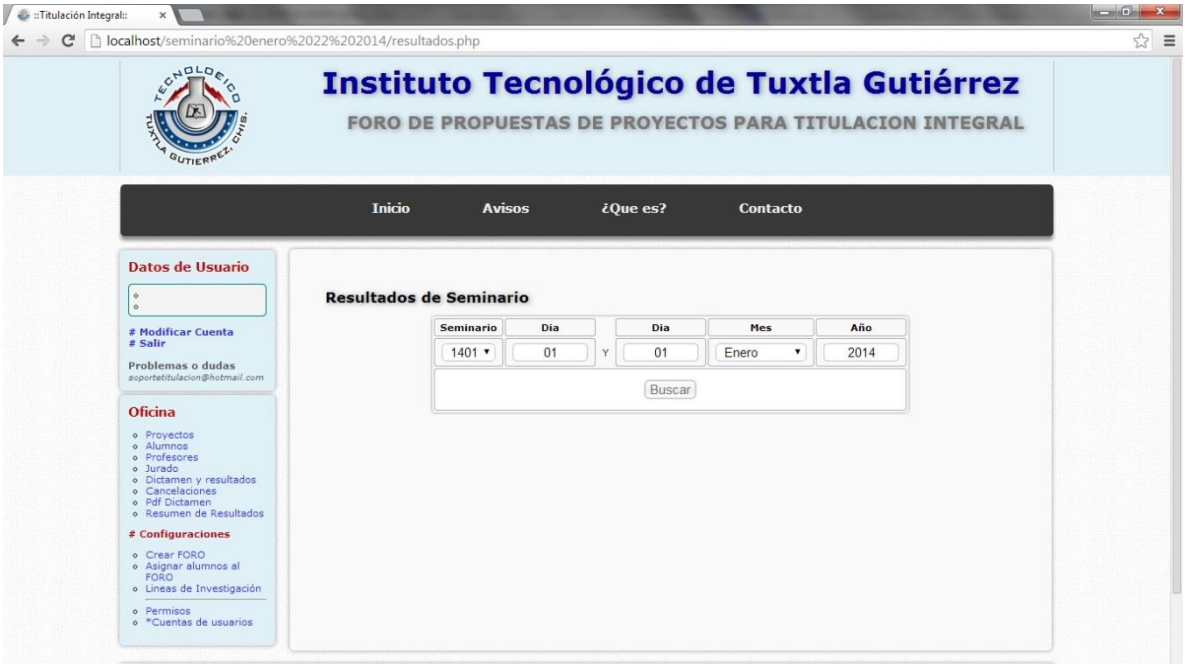

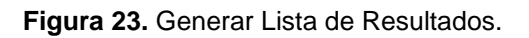

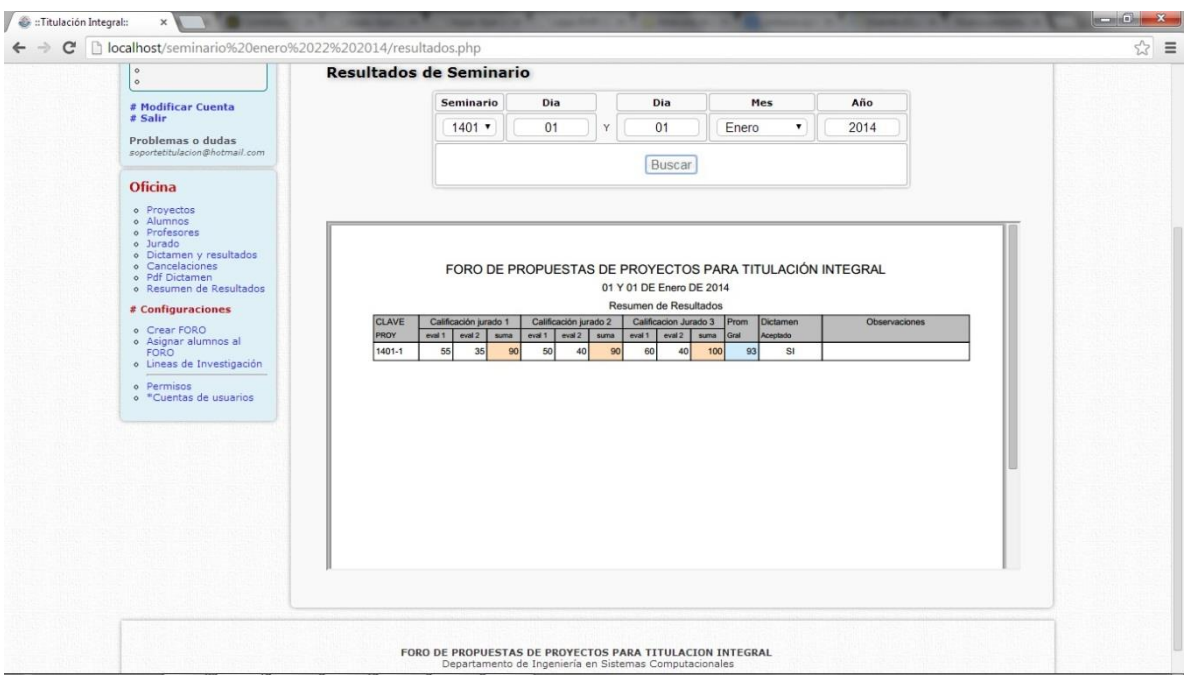

**Figura 24.** Lista de Resultados Generada

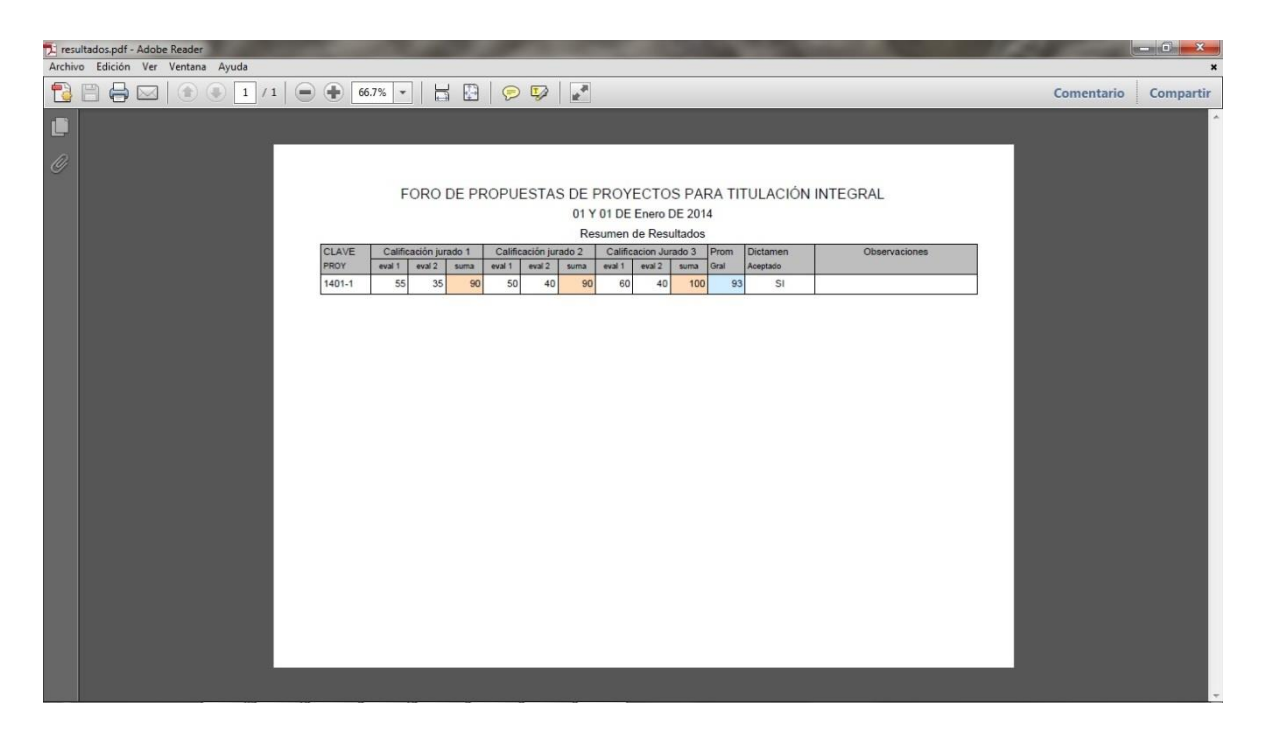

**Figura 25.** PDF de la Lista de Resultados Generada.

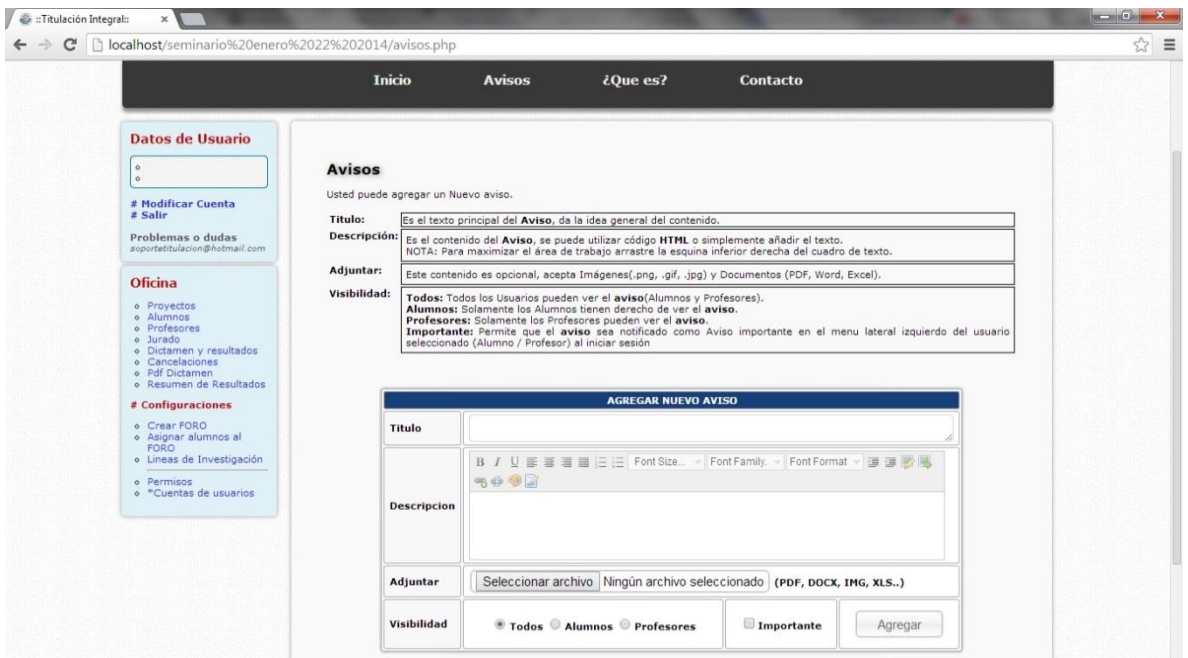

**Figura 26.** Editor de Texto de los Avisos.

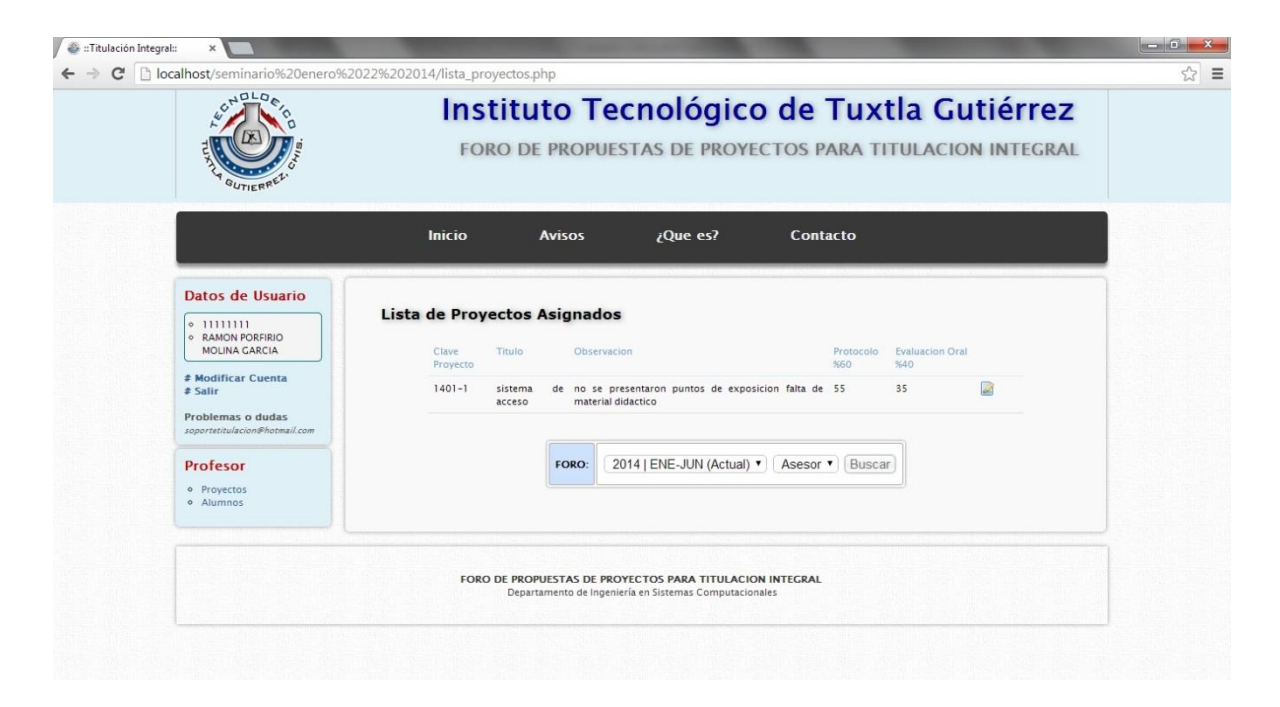

**Figura 27.** Evaluación del Proyecto.

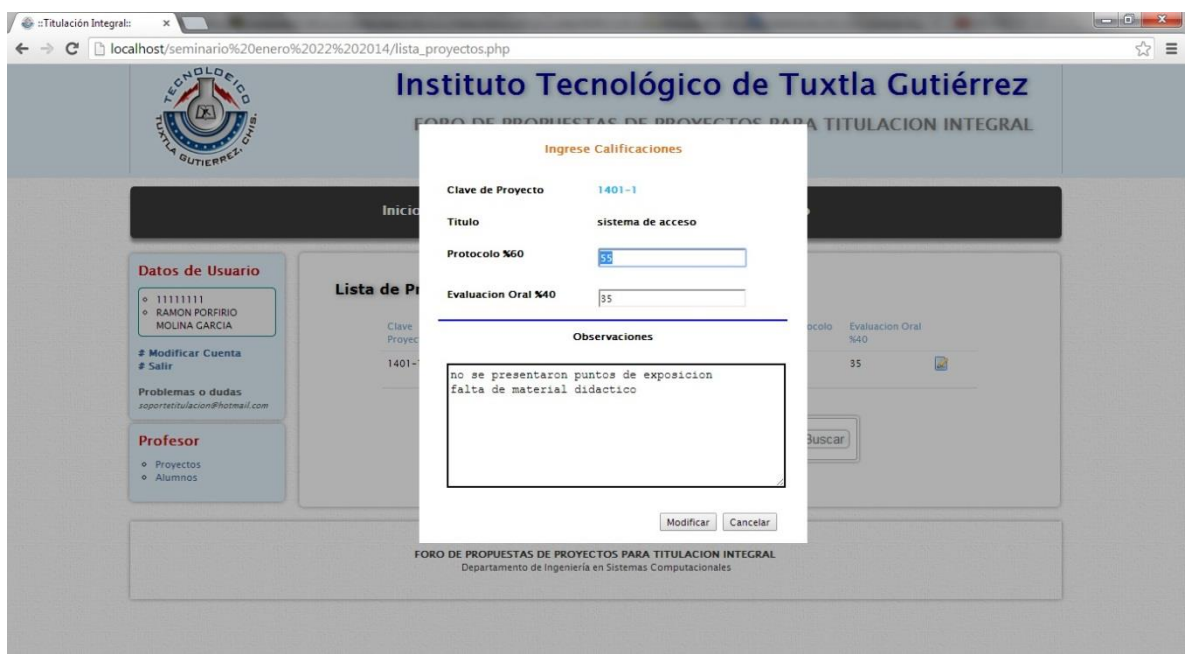

**Figura 28.** Evaluación y Captura de Observaciones.

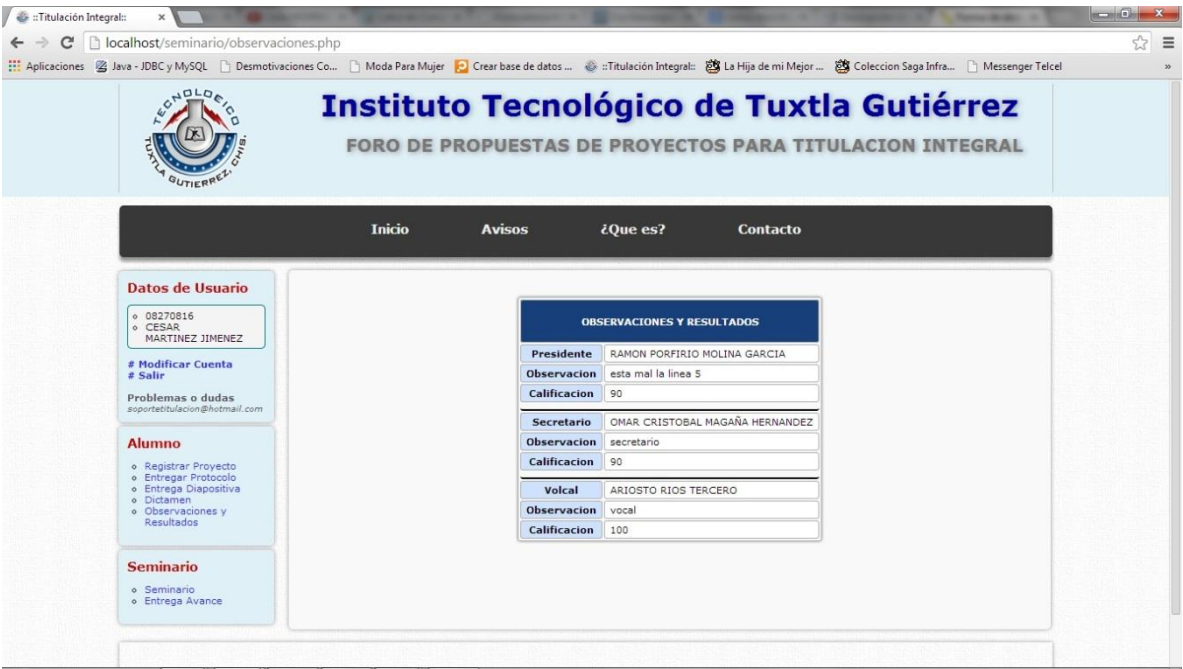

**Figura 29.** Consulta de Resultados para el Alumno.

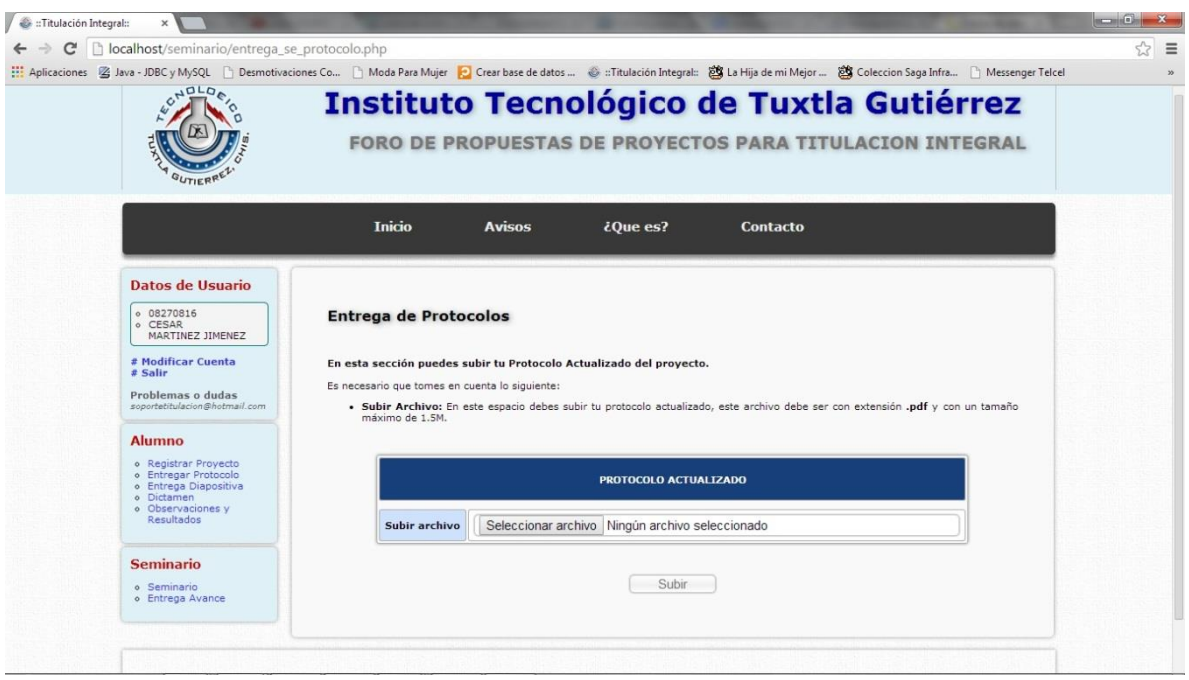

**Figura 30.** Subir Protocolo Actualizado.

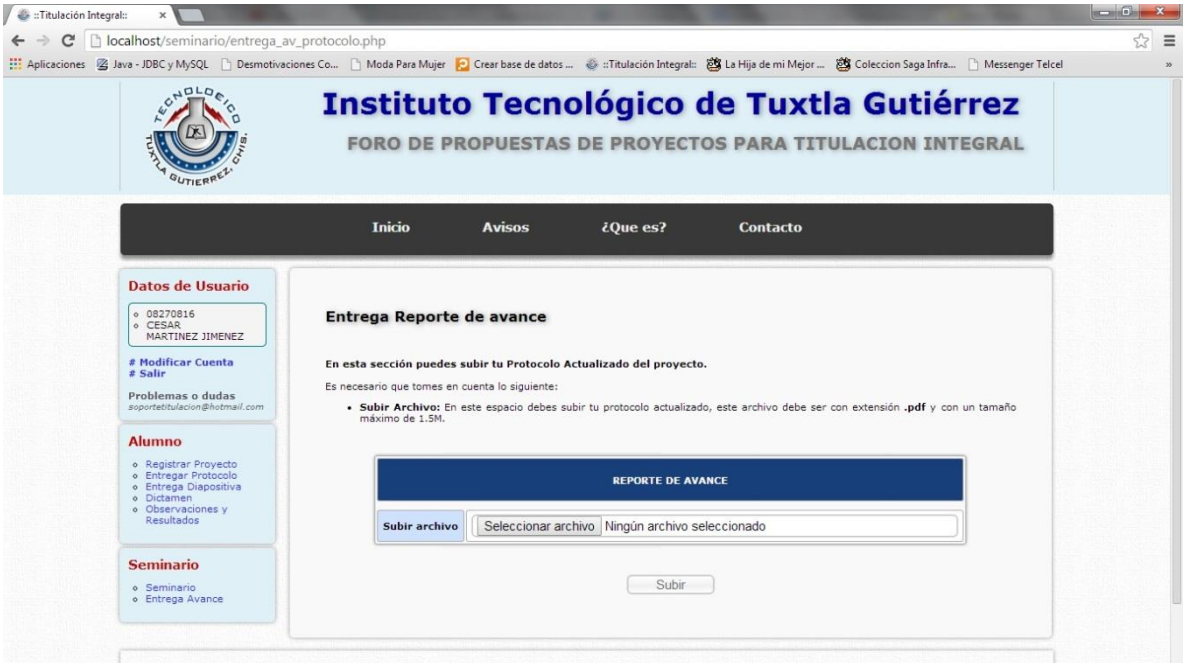

**Figura 31.** Subir Reporte de Avance

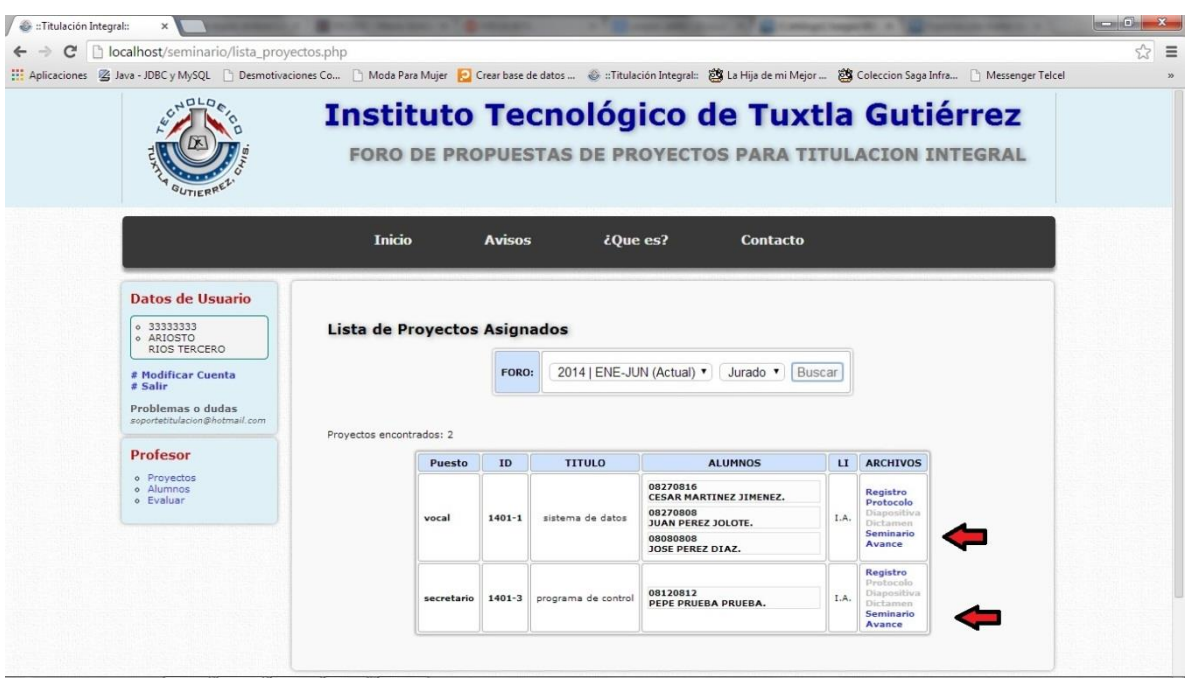

**Figura 32**. Descarga de Archivos PDF para el Jurado.

# **11. CONCLUSIONES Y RECOMENDACIONES**

Los resultados obtenidos hasta el momento son buenos

Se desarrollaron diversos módulos dentro del proyecto titulado "sistemas para la gestión de seminarios de investigación para el plan 2010 de la carrera de ing. en sistemas computacionales ", específicamente fueron 3 de los cuales se le agrego al proyecto existente para la mejora y eficacia del que ya está en función y el cual fue implementado en los seminarios 11vo. Y 12vo.

Dentro de los módulos desarrollados se encuentran:

Módulo de evaluaciones. El resultado de este módulo integrado al sistema de seminarios existente fue la captura de calificaciones, aceptar o rechazar el proyecto y la generación del dictamen que es un documento oficial que es proporcionado por oficina de la carrera de sistemas computacionales, la cual ya es generada automáticamente dentro del sistema. Esto ayudara a automatizar el trabajo que se hacía manualmente.

Módulo de resultados. Este módulo proporcionara una serie de datos requeridos por la oficina en el cual podremos observar las evaluaciones que se llevaron a cabo dentro de cada foro realizado con los respectivos proyectos presentados.

Modulo estadístico. Esta presentara datos estadísticos del foro realizado de todos los proyectos registrados dentro del sistema.

La finalidad de crear estos módulos que fueron integrados al sistema es optimizar las actividades de los usuarios que interactúan con el interfaz del sistema y mejore la calidad de atención a los proyectos para la titulación integral, la cual está apegada al plan 2010 de solo poder titularse con el desarrollo de proyectos.

Esto nos ayudara a que la comunidad estudiantil se desarrolle dentro de un marco tecnológico e innovador, interactuando con diversas herramientas en que el alumno se pueda apoyar de manera amigable y técnica.

Para todo esto dentro del sistema se mejoraran diversos puntos los cuales no estaban tomados en cuenta y que fueron integrados a éste y que nos lleve a la mejora continua.

## **12. REFERENCIAS BIBLIOGRÁFICAS**

**[1]** FUENTE: Instituto Tecnológico de Tuxtla Gutiérrez

[http://www.tectuxtla.net/index.php?option=com\\_content&view=category&lay](http://www.tectuxtla.net/index.php?option=com_content&view=category&layout=blog&id=38&Itemid=30) [out=blog&id=38&Itemid=30](http://www.tectuxtla.net/index.php?option=com_content&view=category&layout=blog&id=38&Itemid=30)

**[2]** FUENTE: Instituto Tecnológico de Tuxtla Gutiérrez.

[http://www.tectuxtla.net/index.php?option=com\\_content&view=article&id=66](http://www.tectuxtla.net/index.php?option=com_content&view=article&id=66:titulacion&catid=43:servicios-estudiantiles&Itemid=59) [:titulacion&catid=43:servicios-estudiantiles&Itemid=59](http://www.tectuxtla.net/index.php?option=com_content&view=article&id=66:titulacion&catid=43:servicios-estudiantiles&Itemid=59)

- **[3]** Elmasri, Navathe, *Fundamentos de sistemas de bases de datos* (Edicion 3
- **[4]** Garcia Molina, Ullman y Widom, *Database system: the complete book* (Prentice Hall)
- **[5]** Elmasri y Navathe: "Fundamentos de Sistemas de Bases de Datos" 3ª edición, 2002 (Capítulo 2).
- **[6]** Servidor web, obtenido en mayo del 2011 disponible en: [http://www.ordenadores-yportatiles.](http://www.ordenadores-yportatiles/)
- **[7]** Pressman Roger, *Ingeniería del Software,* 6th. Edición, Ed. McGraw-Hill
- **[8]** Sánchez G, J, S, (2003) Ingeniería de Proyectos Informáticos: Actividades y Procedimientos. Editorial publicaciones de la universidad Jaume I.
- **[9]** Nevado, C. M. V. (2006). *Introducción a las Bases de Datos Relacionales*. Madrid: Visión Libros.
- **[10]** FUENTE: Javier Eguiluz Pérez, comentarios Introducción a ajax, Formato pdf. [www.librosweb.es](http://www.librosweb.es/)
- **[11]** Libro: PHP y MYSQL: *Domine el desarrollo de un sitio Web dinámico e Interactivo* Autor: Olivier Heurtel. Editorial: ENI Ediciones, Pág. 223

# **12. ANEXOS**

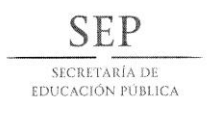

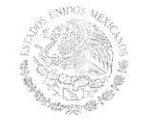

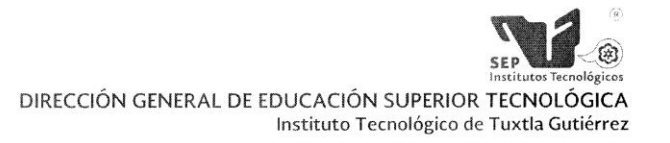

"2013, Año de la Lealtad Institucional y Centenario del Ejército Mexicano"

#### **CONSTANCIA DE LIBERACION Y EVALUACION DE** PROYECTO DE RESIDENCIA PROFESIONAL

MC. Aida Guillermina Cossío Martínez Jefe del Dpto. de Sistemas Computacionales

Por medio de la presente me permito informarle que se ha concluido la asesoría y revisión del proyecto de Residencia Profesional cuyo título "SISTEMA PARA LA GESTION DE SEMINARIOS DE INVESTIGACION PARA EL PLAN 2010 DE LA CARRERA DE INGENIERIA EN SISTEMAS **COMPUTACIONALES"** desarrollado por el C. CESAR DANIEL MARTINEZ JIMENEZ estudiante de la carrera de Ingeniería en Sistemas Computacionales, Con número de Control 07270571, desarrollado en el presente periodo AGOSTO - DICIEMBRE 2013.

Por lo que se emite la presente Constancia de Liberación y Evaluación del proyecto a los 17 días del mes de Diciembre de 2013

**ATENTAMENTE** "CIENCIA Y TECNOLOGÍA CON SENTIDO HUMANO" M.C. OCTAVIO ARIOSTO RIOS TERCERO Asesor del proyecto M.C. AIDA GUILLERMINA COSSIO MARTINEZ LIC. JOSE MAN **SANTIAGO CALVO** del proyecto Revisor del proyecto C.c.p.- Alumno C.c.p.- Archivo

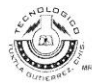

Carretera Panamericana Km. 1080, Tuxtla Gutiérrez, Chiapas C.P. 29050, Apartado Postal 599; Tels. (961) 6154285, 6150461, Ext. 101 www.ittg.edu.mx

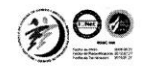

**Constancia de Liberación. Cesar Daniel Martínez Jiménez.**

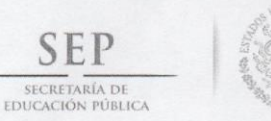

**SEP** 

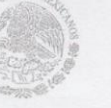

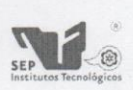

Subsecretaría de Educación Superior Dirección General de Educación Superior Tecnológica<br>Instituto Tecnológico de Tuxtla Gutiérrez

Tuxtla Gutiérrez, Chiapas., 10/Enero/2014

**ASUNTO: CARTA DE LIBERACION** 

C. DR. JOSE ERASMO CAMERAS MOTA JEFE DEL DEPTO. GESTION TECNOLOGICA Y VINCULACION DEL INSTITUTO TECNOLOGICO DE TUXTLA GUTIERREZ EDIFICIO.

Por medio de la presente me dirijo a Usted, con la finalidad de informarle que el C. CESAR DANIEL MARTINEZ JIMENEZ, con número de control 07270571, de la carrera de Ingeniería en Sistemas Computacionales, ha concluido satisfactoriamente su residencia profesional realizado en el proyecto: "Sistema para la Gestión de Seminarios de Investigación para el plan 2010 de la Carrera de Ingeniería en Sistemas Computacionales", con fecha de inicio a partir del 28 de Febrero de 2013 y finalizando el 10 de Enero de 2014, cubriendo un total de 640 horas.

No teniendo otro particular que tratar, me despido enviándole un cordial saludo.

**ATENTAMENTE** 

M.C. AÍDA GUILLERMINA COSSIÓ MARTÍNEZ<br>JEFA DEL DEPARTAMENTO DE SISTEMAS COMPUTACIONALES

C.c.p. Archivo MCA'JLMN/D'MGA/MC'ÁGCM/fylc\*

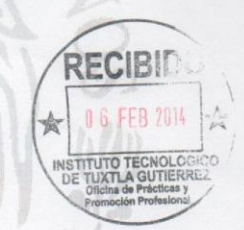

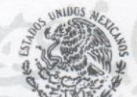

**SECRETARIA DE EDUCACION** PUBLICA<br>INSTITUTO TECNOLOGICO<br>TUXTLA GUTIERREZ DEPARTAMENTO DE SISTEMAS

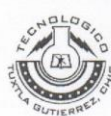

Carretera Panamericana Km. 1080, C.P. 29050, Apartado Postal 599 Tuxtla Gutiérrez, Chiapas; Tels. (961) 61 54285, 61 50461 www.ittg.edu.mx

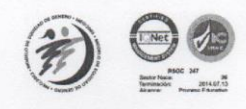

**Carta de Liberación. Cesar Daniel Martínez Jiménez**

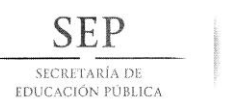

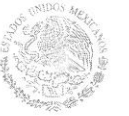

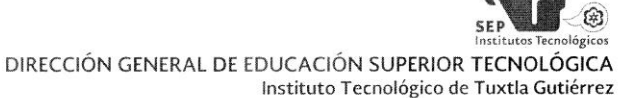

"2013, Año de la Lealtad Institucional y Centenario del Ejército Mexicano"

#### **CONSTANCIA DE LIBERACION Y EVALUACION DE** PROYECTO DE RESIDENCIA PROFESIONAL

#### MC. Aida Guillermina Cossío Martínez Jefe del Dpto. de Sistemas Computacionales

Por medio de la presente me permito informarle que se ha concluido la asesoría y revisión del proyecto de Residencia Profesional cuyo título "SISTEMA PARA LA GESTION DE SEMINARIOS DE INVESTIGACION PARA EL PLAN 2010 DE LA CARRERA DE INGENIERIA EN SISTEMAS COMPUTACIONALES" desarrollado por el C. ABEL BURGUETE CRUZ estudiante de la carrera de Ingeniería en Sistemas Computacionales, Con número de Control 07270527, desarrollado en el presente periodo AGOSTO - DICIEMBRE 2013.

Por lo que se emite la presente Constancia de Liberación y Evaluación del proyecto a los 17 días del mes de Diciembre de 2013

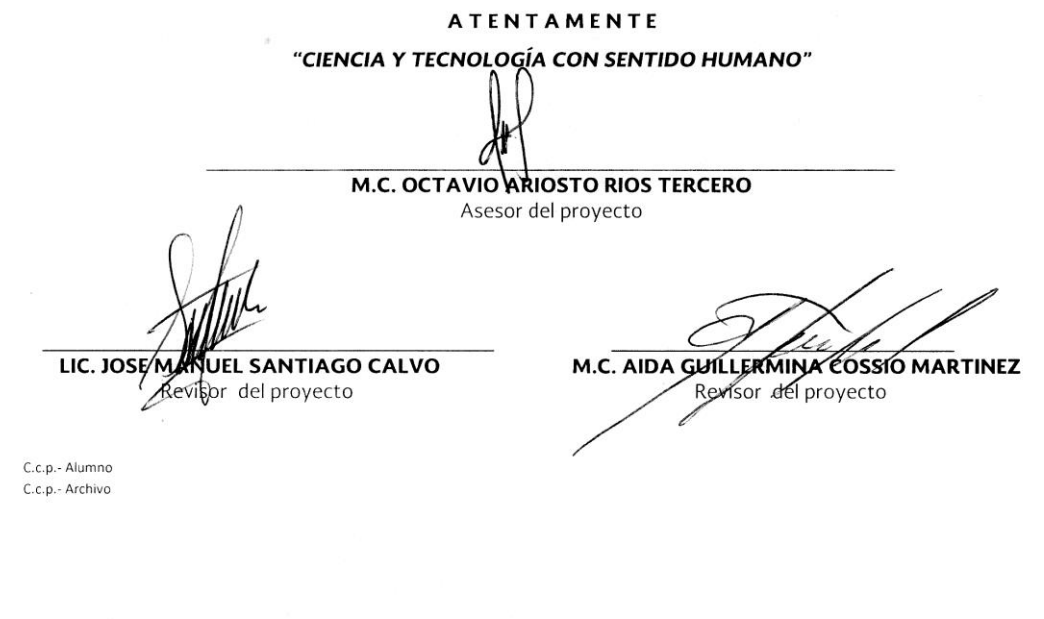

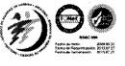

**Constancia de Liberación. Abel Burguete Cruz**

Carretera Panamericana Km. 1080, Tuxtla Gutiérrez, Chiapas C.P. 29050, Apartado Postal 599; Tels. (961) 6154285, 6150461, Ext. 101 www.ittg.edu.mx

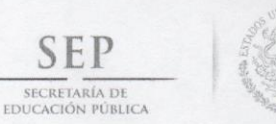

SEP

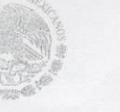

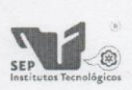

Subsecretaría de Educación Superior Dirección General de Educación Superior Tecnológica Instituto Tecnológico de Tuxtla Gutiérrez

Tuxtla Gutiérrez, Chiapas., 10/Enero/2014<br>OFICIO DSC - 008-2014

ASUNTO: CARTA DE LIBERACION

C. DR. JOSE ERASMO CAMERAS MOTA JEFE DEL DEPTO. GESTION TECNOLOGICA Y VINCULACION DEL INSTITUTO TECNOLOGICO DE TUXTLA GUTIERREZ EDIFICIO.

Por medio de la presente me dirijo a Usted, con la finalidad de informarle que el C. ABEL BURGUETE CRUZ, con número de control 07270527, de la carrera de Ingeniería en Sistemas Computacionales, ha concluído satisfactoriamente su residencia profesional realizado en el proyecto: "Sistema para la Gestión de Seminarios de Investigación para el plan 2010 de la Carrera de Ingeniería en Sistemas Computacionales", con fecha de inicio a partir del 28 de Febrero de 2013 y finalizando el 10 de Enero de 2014, cubriendo un total de 640 horas.

No teniendo otro particular que tratar, me despido enviándole un cordial saludo.

ATENTAMENTE

M.C. AIDA GUILLERMINA COSSIO MARTÍNEZ<br>JEFA DEL DEZARTAMENTO DE SISTEMAS COMPUTACIONALES

C.c.p. Archivo MCA'JLMN/D'MGA/MC'ÁGCM/fylc\*

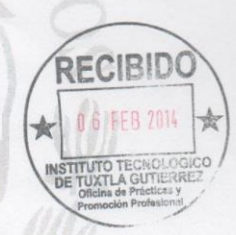

SECRETARIA DE EDUCACIÓN INSTITUTO TECNOLOGICO<br>TUXTLA GUTIERREZ<br>DEPARTAMENTO DE SISTEMAS Y COMPUTACION

Carretera Panamericana Km. 1080, C.P. 29050, Apartado Postal 599<br>Tuxtla Gutiérrez, Chiapas: Tels. (961) 61 54285, 61 50461 www.ittg.edu.mx

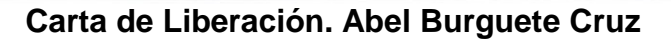